# **IEEE Task Force on**

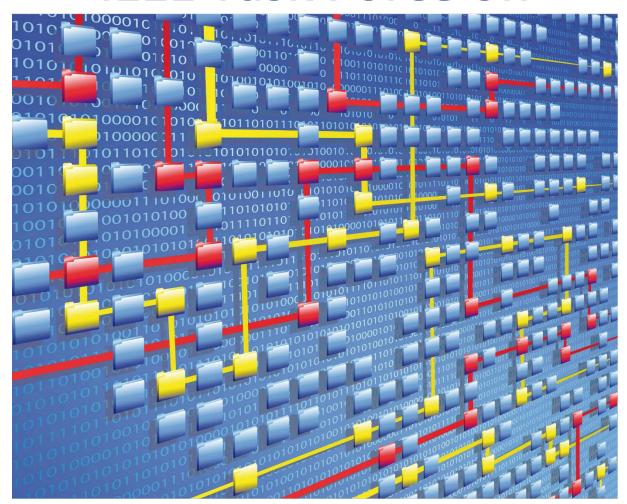

**Process Mining** 

# XES CERTIFICATION FOR PROCESSGOLD 14

# TABLE OF CONTENTS

### Contents

| Tool                | 1  |
|---------------------|----|
| Meta                | 2  |
| Import              | 3  |
| Contact Information | 96 |

# TOOL

### Tool

#### NAME

ProcessGold

### **VENDOR**

ProcessGold International

### **VERSION**

14

### **REQUESTED CERTIFICATION LEVELS**

### Import

A-X

### Export

None

# META

### Meta

### **AUTHORS**

Guido Boshouwers

### DATE

06/12/2018

### HISTORY

| CH |              |      | _     | -  |
|----|--------------|------|-------|----|
|    | <b>:</b> Δ : | NII. | 5 E ` | •  |
|    |              |      |       | 9) |

| AUTHOR(S)               | DATE       | DESCRIPTION               |
|-------------------------|------------|---------------------------|
| <b>Guido Boshouwers</b> | 06/12/2018 | Creation of this document |

# Import

### ARTIFICIAL LOGS

| FILTERED REPAIR | REXAMPLE LOGS |                                                                                                    |
|-----------------|---------------|----------------------------------------------------------------------------------------------------|
| NAME            | LEVEL         | EVENT ATTRIBUTE KEYS (IF BOLD THEN GLOBAL)                                                                                          |
| LevelA1         | A1            | concept:name                                                                                                    |
| LevelA2         | A2            | Classifier (concept:name AND lifecycle:transition)                                                                                  |
| LevelB1         | B1            | concept:name,<br>lifecycle:transition,<br>time:timestamp                                                                            |
| LevelB2         | B2            | Classifier (concept:name AND lifecycle:transition), time:timestamp                                                                  |
| LevelC1         | C1            | concept:name,<br>org:resource                                                                                                    |
| LevelC2         | C2            | Classifier (concept:name AND lifecycle:transition), org:resource                                                                    |
| LevelD1         | D1            | concept:name, concept:instance, lifecycle:transition, org:resource, org:group, org:role, time:timestamp                             |
| LevelD2         | D2            | Classifier (concept:name AND lifecycle:transition), concept:instance, org:resource, org:group, org:role, time:timestamp             |
| FlagX1          | X1            | defectFixed, defectType, Key 1, Key 2, Key 3, Key 4, Key 6, phoneType, numberRepairs, {0,1,2} 2Sa!! +1 <x>, ITEMS:41, #1, o.1.1</x> |
| FlagX2          | X2            | defectFixed,<br>defectType,<br>Classifier ( <b>Key 1</b> AND <b>Key 6</b> ),                                                        |

Key 2, **Key 3**, **Key 4**, phoneType, numberRepairs, **{0,1,2} 2Sa!! +1 <x>**, ITEMS:41, #1, o.1.1

| ATTRIBUTE TYPES AND VALUES            | 5      |                                                                                                    |
|---------------------------------------|--------|----------------------------------------------------------------------------------------------------|
| KEYS                                  | TYPE   | VALUES                                                                                                    |
| concept:instance<br>Key 2             | string | instance 1<br>instance 2<br>instance 3<br>instance 4                                                                                                    |
| concept:name (A1 and C1 logs)         | string | Analyze Defect+complete Analyze Defect+start Archive Repair+complete Inform User+complete Register+complete Repair (Complex)+complete Repair (Simple)+start Repair (Simple)+start Restart Repair+complete Test Repair+complete Test Repair+start |
| concept:name (other logs)<br>Key 1    | string | Analyze Defect Archive Repair Inform User Register Repair (Simple) Repair (Complex) Restart Repair Test Repair                                                                                                    |
| lifecycle:transition<br>Key 6         | string | start<br>complete                                                                                                    |
| org:group<br>{0,1,2} 2Sa!! +1 <x></x> | string | Group -<br>Group 1, 3, and 5<br>Group 2 and 4                                                                                                    |
| org:resource<br>Key 3                 | string | SolverC1 SolverC2 SolverC3 SolverS1 SolverS2 SolverS3                                                                                                    |

|                                 |         | System Tester1 Tester2 Tester3 Tester4 Tester5 Tester6 |
|---------------------------------|---------|--------------------------------------------------------|
| org:role<br>ITEMS:41, #1, o.1.1 | string  | Role 1, 2, and 3<br>Role 10<br>Role 9                  |
| time:timestamp<br>Key 4         | date    | Like 1970-01-02T12:23:56.720+01:00                     |
| defectFixed                     | boolean | true<br>false                                          |
| defectType                      | int     | 1<br>10<br>2<br>3<br>4<br>5<br>6<br>7<br>8             |
| numberRepairs                   | int     | 0<br>1<br>2<br>3                                       |
| phoneType                       | String  | T1<br>T2<br>T3                                         |

#### **Assumptions**

- User has access to a ProcessGold server environment
- User has access to a valid ProcessGold Developer login

#### Creating a workspace and application

- Log into the ProcessGold server using your credentials.
- Go to the Workspaces tab
- Click the menu button and select *New*.

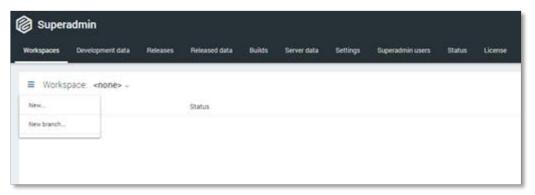

- Set repository to <dummy> and enter a name for the workspace. Click *Create workspace*.

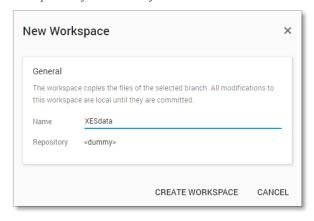

- In the Files list, right-click and select New application.

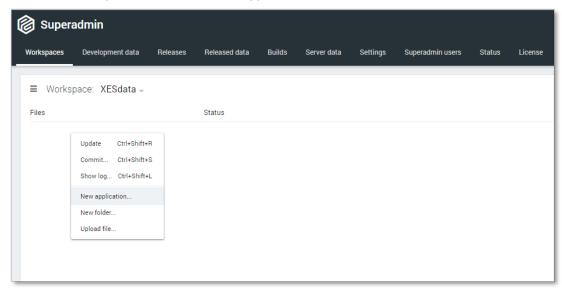

- Enter an Application name, the other fields will be auto-populated. Click *Create application*.

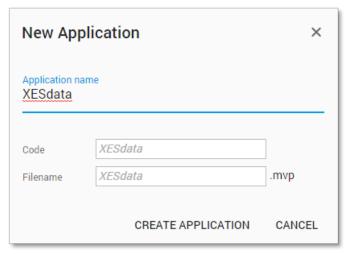

- To open the application, double-click the application file. In the resulting dialog, click *Open*.

#### Uploading data to the server

- Log into the ProcessGold server using your credentials.
- Go to the Server data tab
- Click the menu button and select *Upload file*.

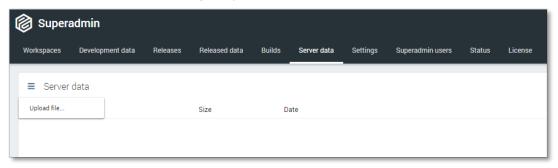

- Here you can either drop the files you need or open a file explorer to select the files you want. It is possible to select maps and multiple files.

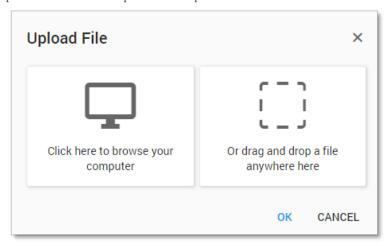

- After selecting the files, click OK to upload the files.

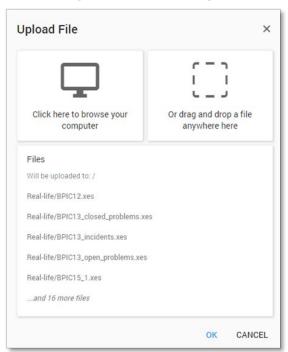

Now the files are available in your applications.

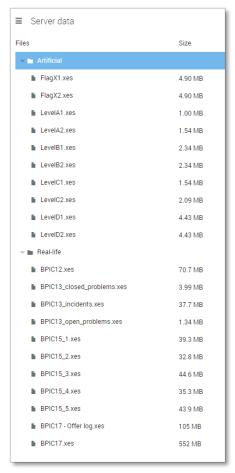

**NOTE**: the following steps will assume the files have been uploaded as shown above.

#### **Level A1**

#### Load the data

- Open your application
- New applications will ask you to upload data. For now, we can cancel this dialog.
- Go to the Data tab
- Right-click the table list and select *New table > Connection string*.

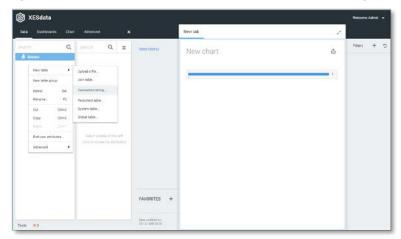

A New\_table item has been created. Right-click the item and select *Advanced > Options*.

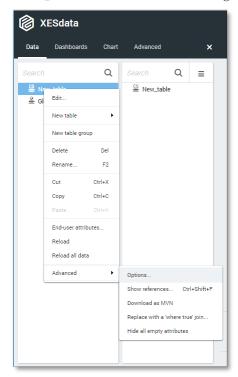

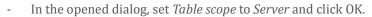

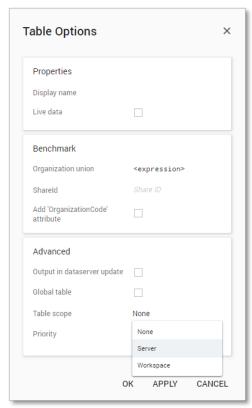

- Edit the table configuration by Right-clicking the New\_table and selectiong *Edit*.
- Complete the dialog as follows:

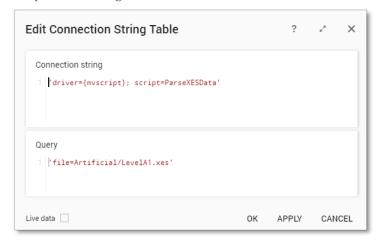

- Click OK in the Edit Connection String Table dialog.
- Click Yes in the Reload data dialog. The data will be loaded.
- Click Yes in the Add new attributes dialog.

- Right-click the New\_table option and select *Rename*. Change the name of the table to LevelA1 and click OK.
- The loaded attributes are now visible in the interface.

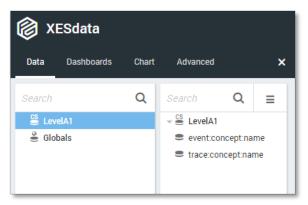

#### **Attributes**

- On the data tab, double-click the *trace:concept:name* attribute.

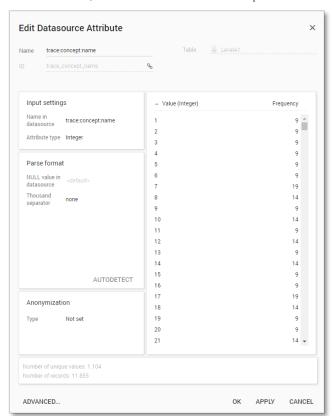

In the right column, the unique values are shown, along with their frequency in the data.

- Click Cancel in the Edit Datasource attribute dialog.
- Double-click the *event:concept:name* attribute.

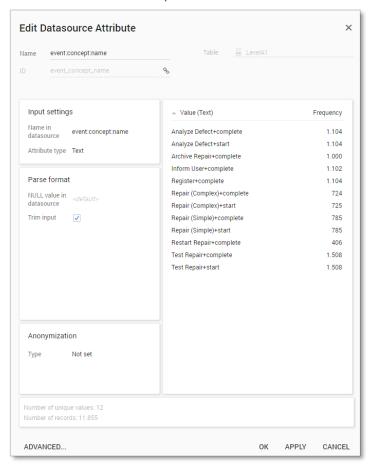

- Click Cancel in this dialog when done.

#### Create process graph

- Go to the Dashboards tab.
- Right-click the "New menu" item and select *New dashboard > LevelA1*.

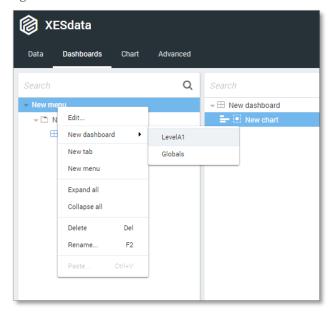

- In the right column, right-click the "New chart" item and select *Delete*.
- Right-click "New dashboard" and select *New process graph > LevelA1*.

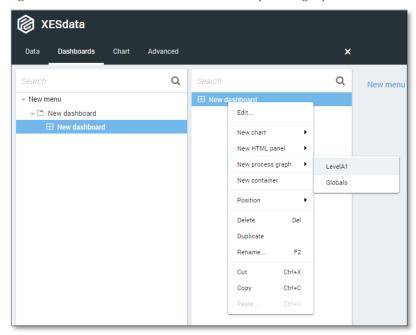

- Go to the new Process graph tab.

- In ProcessGold, a timestamp attribute is mandatory.
- Right-click the LevelA1 table and select New expression.

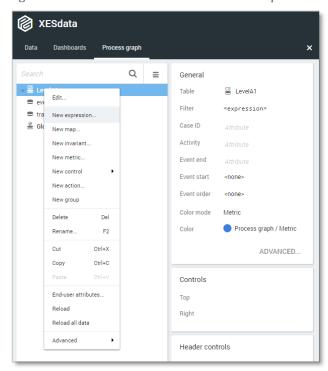

- Change the Name and the contents of the expression as shown below.

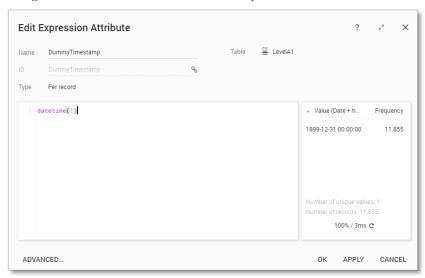

Click OK to accept the expression.

- In the right column, set the following attributes:
  - o Case ID: trace:concept:name
  - o Activity: event:concept:name
  - o Event end: DummyTimestamp

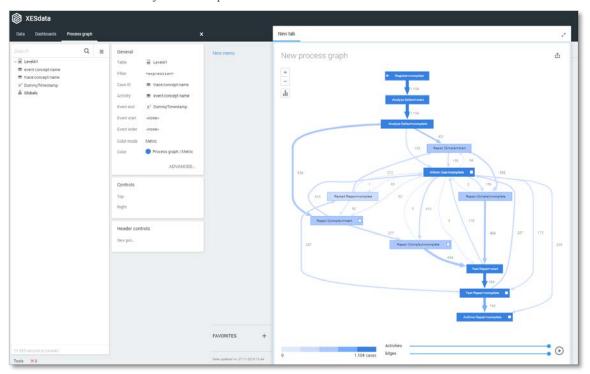

Note that by default, the metric used in a ProcessGold process graph counts the number of cases. To change this, follow the following steps:

- Click the metric icon in the process graph
- Select the option 'Number of events'

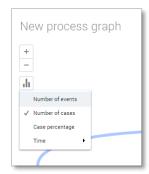

Now the process graph shows the "directly-follows-graph" layout.

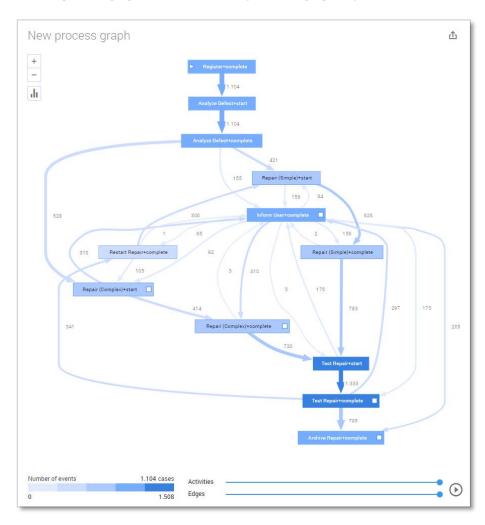

#### **Level A2**

#### Load the data

Follow the same steps as in Level A1, except at the following points:

- Use the LevelA2.xes file in the query field of the Connection String:

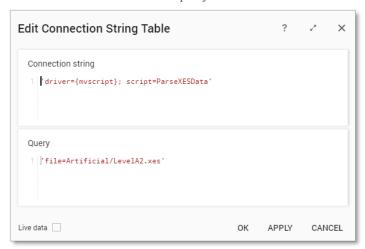

- Rename the newly created table to LevelA2

The data will now be correctly loaded.

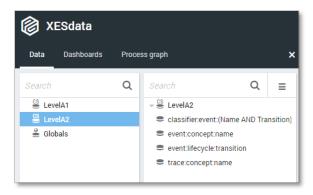

#### **Attributes**

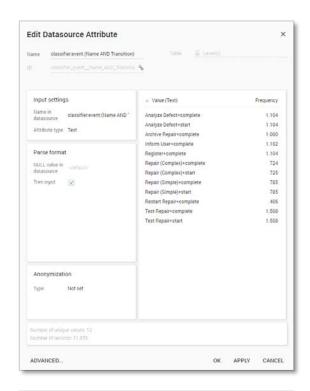

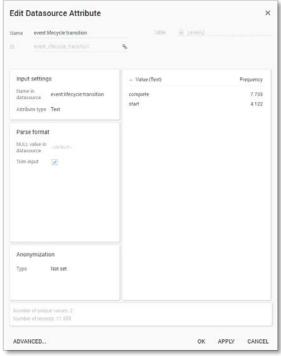

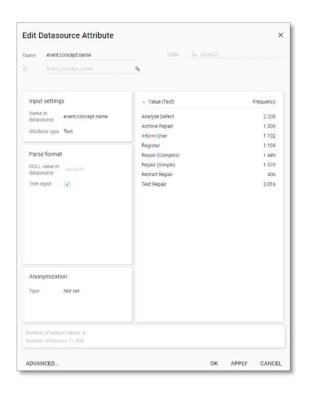

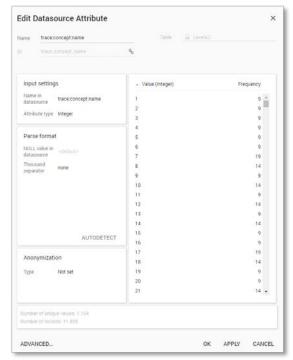

#### Create the dashboard

Follow the same steps as in Level A1, except at the following points:

- Create the Process Graph using New process graph > LevelA2
- Set the following Process Graph attributes in the right column:
  - o Case ID: trace:concept:name
  - o Activity: classifier:event:(Name AND Transition)
  - o Event end: DummyTimestamp

Now the process graph is visible.

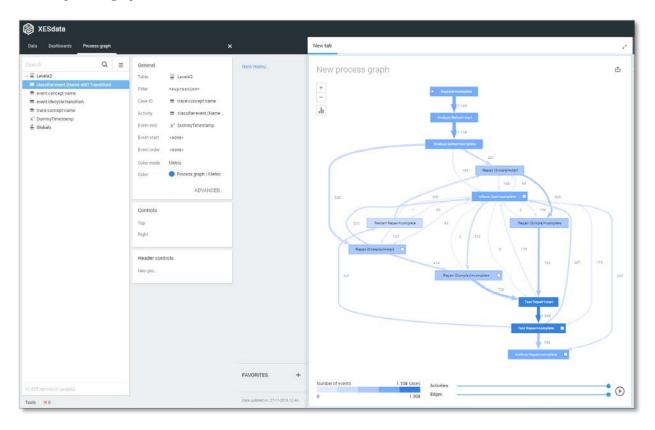

#### Level B1

#### Load the data

Follow the same steps as in Level A1, except at the following points:

- Use the LevelB1.xes file in the query field of the Connection String:

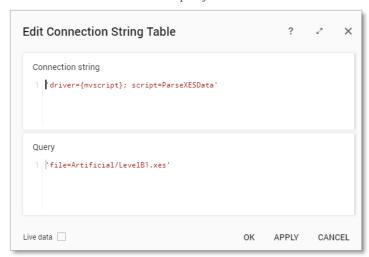

- Rename the newly created table to LevelB1

The data will now be correctly loaded.

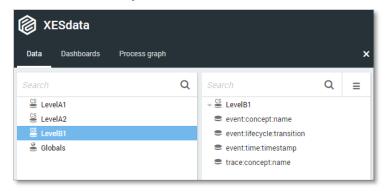

#### **Attributes**

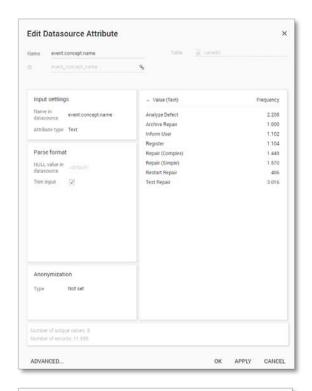

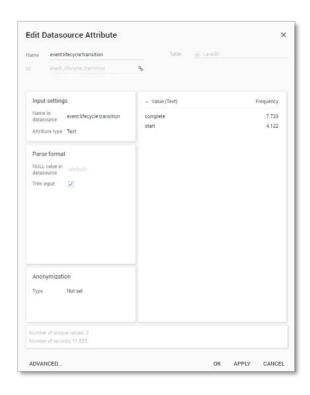

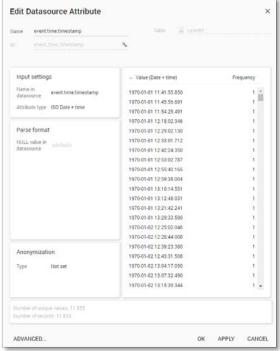

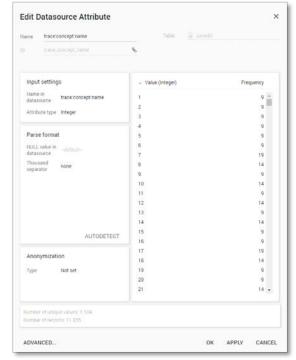

#### Create the dashboard

Follow the same steps as in Level A1, except at the following points:

- Create the Process Graph using New process graph > LevelB1
- You do not have to create a DummyTimestamp
- Set the following Process Graph attributes in the right column:
  - o Case ID: trace:concept:name
  - o Activity: event:concept:name
  - o Event end: event:time:timestamp

Now the process graph is visible.

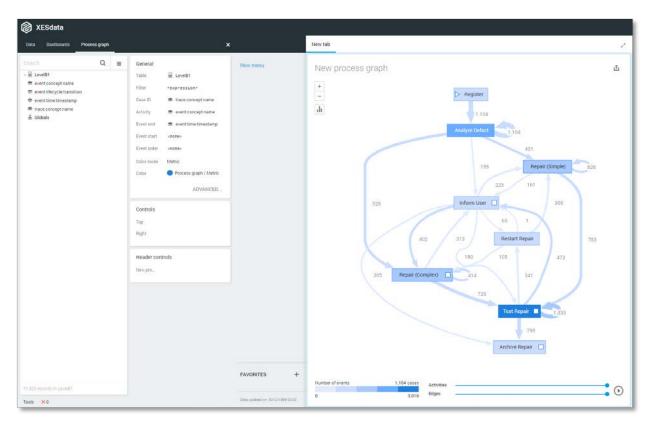

#### **Level B2**

#### Load the data

Follow the same steps as in Level A1, except at the following points:

- Use the LevelB2.xes file in the query field of the Connection String:

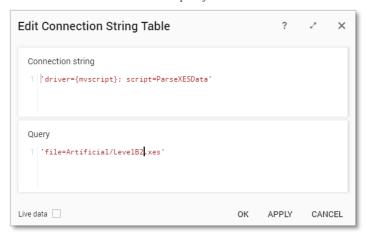

- Rename the newly created table to LevelB2

The data will now be correctly loaded.

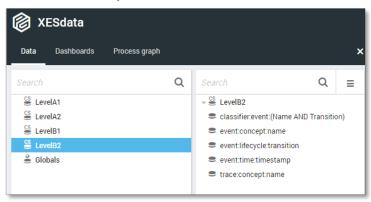

#### **Attributes**

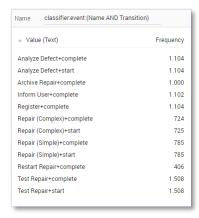

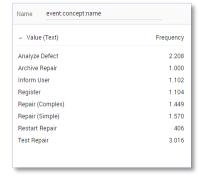

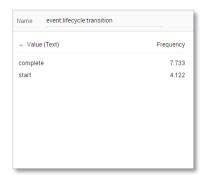

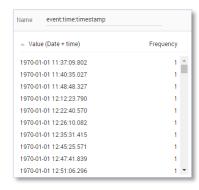

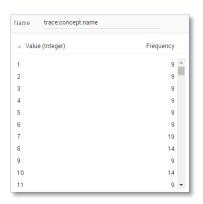

#### Create the dashboard

Follow the same steps as in Level A1, except at the following points:

- Create the Process Graph using *New process graph > LevelB2*
- You do not have to create a DummyTimestamp
- Set the following Process Graph attributes in the right column:
  - o Case ID: trace:concept:name
  - o Activity: classifier:event:(Name AND Transition)
  - o Event end: event:time:timestamp

Now the process graph is visible.

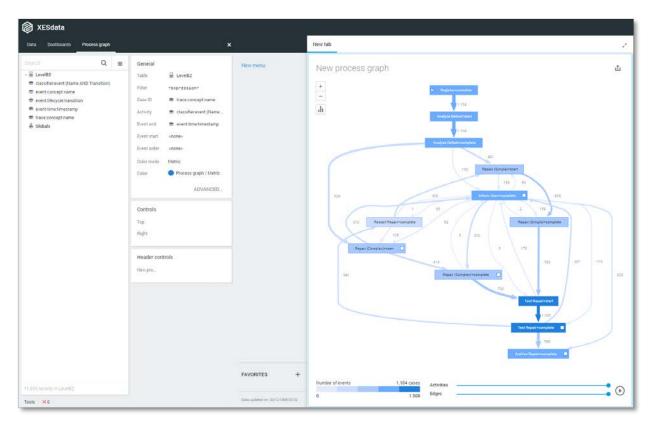

#### Level C1

#### Load the data

Follow the same steps as in Level A1, except at the following points:

- Use the LevelC1.xes file in the query field of the Connection String:

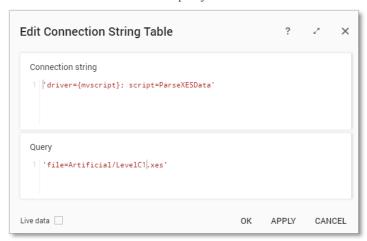

- Rename the newly created table to LevelC1

The data will now be correctly loaded.

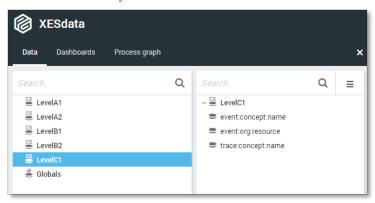

#### **Attributes**

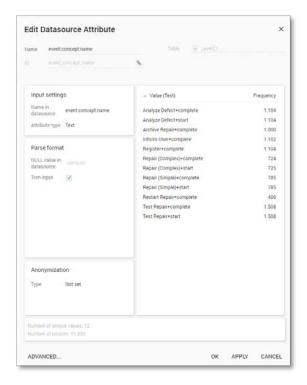

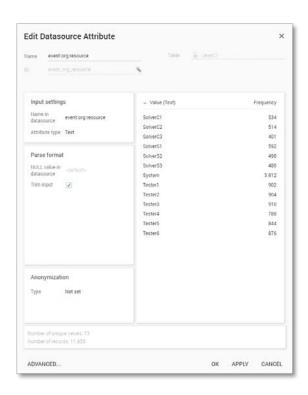

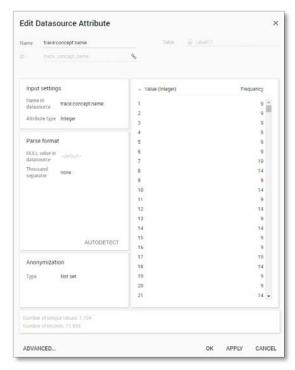

#### Create the dashboard

Follow the same steps as in Level A1, except at the following points:

- Create the Process Graph using New process graph > LevelC1
- Set the following Process Graph attributes in the right column:
  - o Case ID: trace:concept:name
  - o Activity: event:concept:name
  - o Event end: DummyTimestamp

Now the process graph is visible.

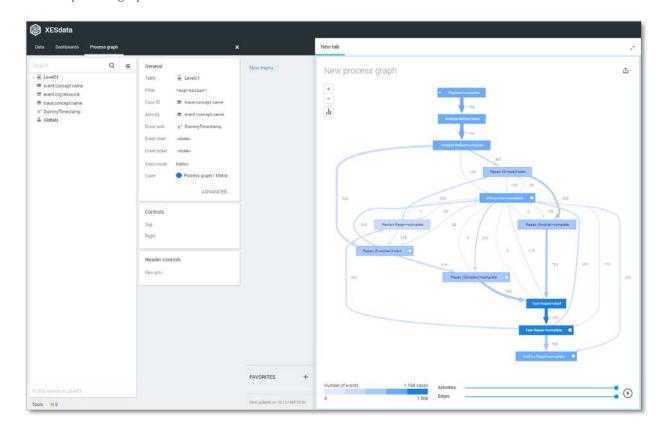

#### **Level C2**

#### Load the data

Follow the same steps as in Level A1, except at the following points:

- Use the LevelC2.xes file in the query field of the Connection String:

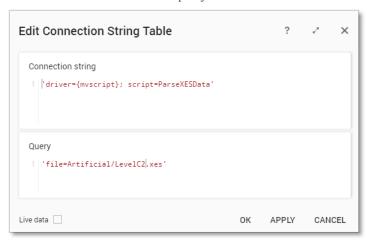

- Rename the newly created table to LevelC2

The data will now be correctly loaded.

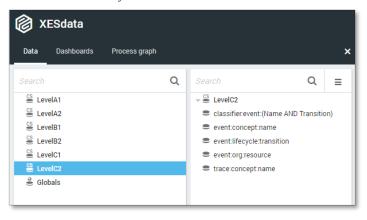

#### **Attributes**

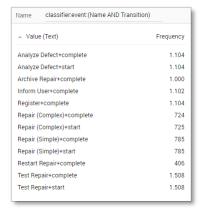

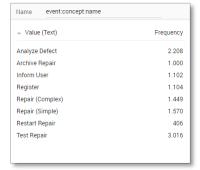

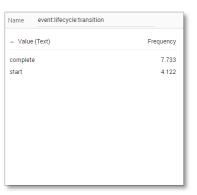

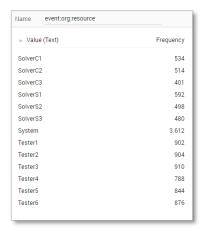

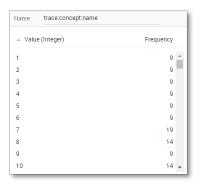

#### Create the dashboard

Follow the same steps as in Level A1, except at the following points:

- Create the Process Graph using New process graph > LevelC2
- Set the following Process Graph attributes in the right column:
  - o Case ID: trace:concept:name
  - o Activity: classifier:event:(Name AND Transition)
  - o Event end: DummyTimestamp

Now the process graph is visible.

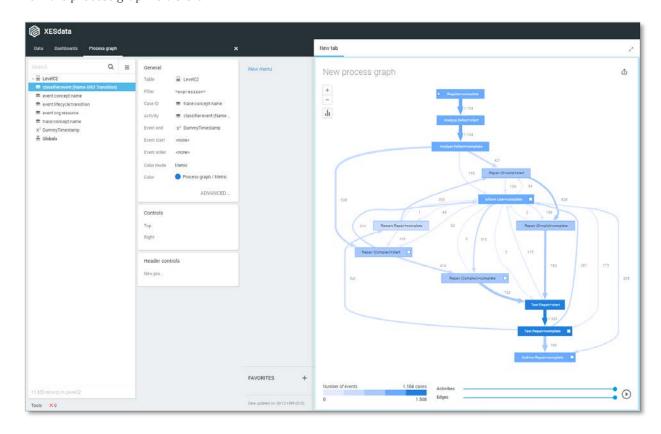

#### Level D1

#### Load the data

Follow the same steps as in Level A1, except at the following points:

- Use the LevelD1.xes file in the query field of the Connection String:

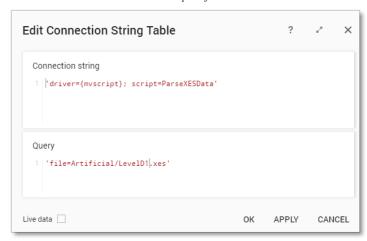

- Rename the newly created table to LevelD1

The data will now be correctly loaded.

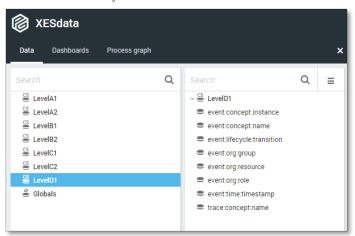

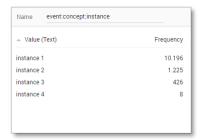

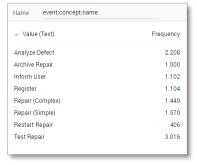

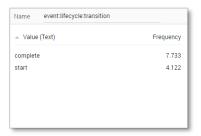

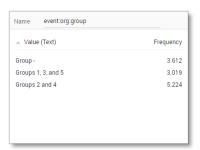

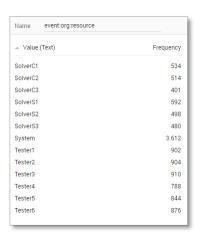

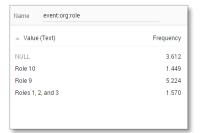

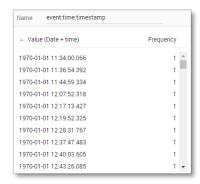

| Name   | trace:concept:name |           |
|--------|--------------------|-----------|
| ▲ Valu | e (Integer)        | Frequency |
| 1      |                    | 9 📤       |
| 2      |                    | 9         |
| 3      |                    | 9         |
| 4      |                    | 9         |
| 5      |                    | 9         |
| 6      |                    | 9         |
| 7      |                    | 19        |
| 8      |                    | 14        |
| 9      |                    | 9         |
| 10     |                    | 14 ▼      |

### Create the dashboard

Follow the same steps as in Level A1, except at the following points:

- Create the Process Graph using New process graph > LevelD1
- You do not have to create a DummyTimestamp
- Set the following Process Graph attributes in the right column:
  - o Case ID: trace:concept:name
  - o Activity: event:concept:name
  - o Event end: event:time:timestamp

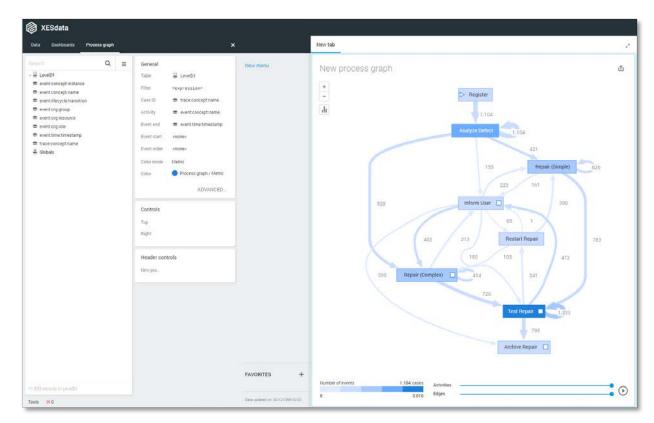

#### Level D2

### Load the data

Follow the same steps as in Level A1, except at the following points:

- Use the LevelD2.xes file in the query field of the Connection String:

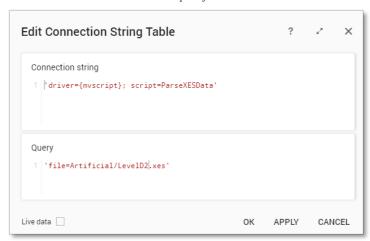

- Rename the newly created table to LevelD2

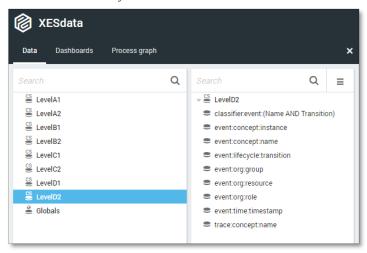

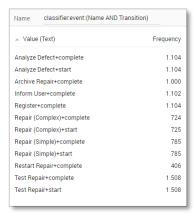

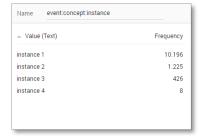

| Name           | event:concept:name |           |
|----------------|--------------------|-----------|
| ▲ Value        | e (Text)           | Frequency |
| Analyze        | Defect             | 2.208     |
| Archive        | Repair             | 1.000     |
| Inform User    |                    | 1.102     |
| Register       |                    | 1.104     |
| Repair (       | Complex)           | 1.449     |
| Repair (       | Simple)            | 1.570     |
| Restart Repair |                    | 406       |
| Test Rep       | pair               | 3.016     |

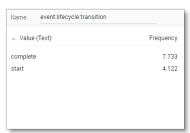

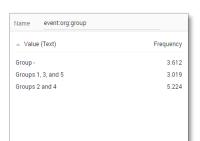

| Name event:org:resource |           |
|-------------------------|-----------|
| △ Value (Text)          | Frequency |
| SolverC1                | 534       |
| SolverC2                | 514       |
| SolverC3                | 401       |
| SolverS1                | 592       |
| SolverS2                | 498       |
| SolverS3                | 480       |
| System                  | 3.612     |
| Tester1                 | 902       |
| Tester2                 | 904       |
| Tester3                 | 910       |
| Tester4                 | 788       |
| Tester5                 | 844       |
| Tester6                 | 876       |
|                         |           |

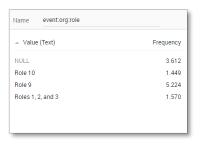

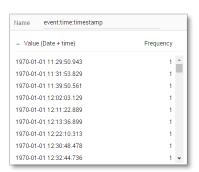

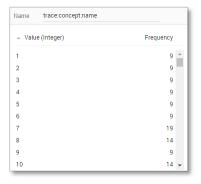

### Create the dashboard

Follow the same steps as in Level A1, except at the following points:

- Create the Process Graph using *New process graph > LevelD2*
- You do not have to create a DummyTimestamp
- Set the following Process Graph attributes in the right column:
  - o Case ID: trace:concept:name
  - o Activity: classifier:event:(Name AND Transition)
  - o Event end: event:time:timestamp

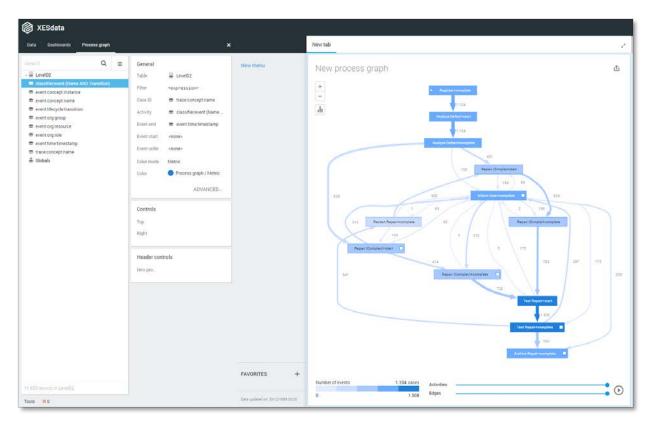

### Flag X1

### Load the data

Follow the same steps as in Level A1, except at the following points:

- Use the FlagX1.xes file in the query field of the Connection String:

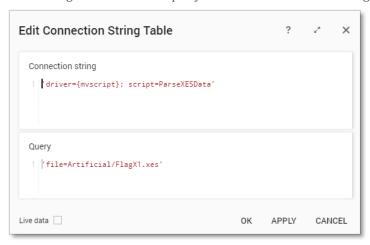

- Rename the newly created table to FlagX1

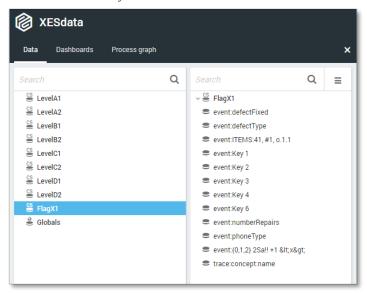

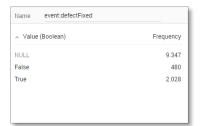

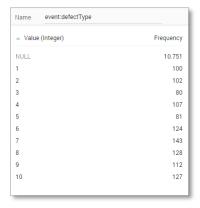

| Name              | event:ITEMS:41, #1, o.1.1 |           |
|-------------------|---------------------------|-----------|
| ▲ Value           | e (Text)                  | Frequency |
| NULL              |                           | 3.612     |
| Role 10           |                           | 1.449     |
| Role 9            |                           | 5.224     |
| Roles 1, 2, and 3 |                           | 1.570     |

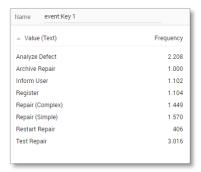

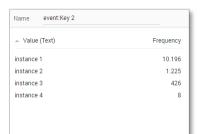

| Name event:Key 3 |           |
|------------------|-----------|
| _ Value (Text)   | Frequency |
| SolverC1         | 534       |
| SolverC2         | 514       |
| SolverC3         | 401       |
| SolverS1         | 592       |
| SolverS2         | 498       |
| SolverS3         | 480       |
| System           | 3.612     |
| Tester1          | 902       |
| Tester2          | 904       |
| Tester3          | 910       |
| Tester4          | 788       |
| Tester5          | 844       |
| Tester6          | 876       |

| Name    | event:Key 4      |           |
|---------|------------------|-----------|
| ▲ Valu  | e (Date + time)  | Frequency |
| 1970-01 | -01 11:58:41.767 | 1 📤       |
| 1970-01 | -01 12:04:04.630 | 1         |
| 1970-01 | -01 12:14:50.292 | 1         |
| 1970-01 | -01 12:40:15.337 | 1         |
| 1970-01 | -01 12:52:28.540 | 1         |
| 1970-01 | -01 12:58:18.262 | 1         |
| 1970-01 | -01 13:09:29.595 | 1         |
| 1970-01 | -01 13:21:12.703 | 1         |
| 1970-01 | -01 13:25:50.116 | 1         |
| 1970-01 | -01 13:31:21.921 | 1 🔻       |

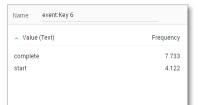

| Name   | event:numberRepairs |           |
|--------|---------------------|-----------|
| ▲ Valu | ie (Integer)        | Frequency |
| 0      |                     | 1.257 📤   |
| 1      |                     | 1.854     |
| 2      |                     | 1.437     |
| 3      |                     | 1.272     |
| 4      |                     | 1.104     |
| 5      |                     | 1.103     |
| 6      |                     | 1.102     |
| 7      |                     | 704       |
| 8      |                     | 398       |
| 9      |                     | 293 🔻     |

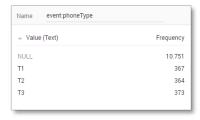

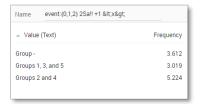

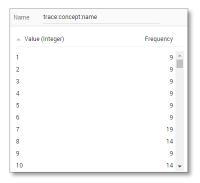

### Create the dashboard

Follow the same steps as in Level A1, except at the following points:

- Create the Process Graph using New process graph > FlagX1
- You do not have to create a DummyTimestamp
- Set the following Process Graph attributes in the right column:
  - o Case ID: trace:concept:name
  - Activity: event:Key 1Event end: event:Key 4

| Ment table | Ment table | Ment table | Ment table | Ment table | Ment table | Ment table | Ment table | Ment table | Ment table | Ment table | Ment table | Ment table | Ment table | Ment table | Ment table | Ment table | Ment table | Ment table | Ment table | Ment table | Ment table | Ment table | Ment table | Ment table | Ment table | Ment table | Ment table | Ment table | Ment table | Ment table | Ment table | Ment table | Ment table | Ment table | Ment table | Ment table | Ment table | Ment table | Ment table | Ment table | Ment table | Ment table | Ment table | Ment table | Ment table | Ment table | Ment table | Ment table | Ment table | Ment table | Ment table | Ment table | Ment table | Ment table | Ment table | Ment table | Ment table | Ment table | Ment table | Ment table | Ment table | Ment table | Ment table | Ment table | Ment table | Ment table | Ment table | Ment table | Ment table | Ment table | Ment table | Ment table | Ment table | Ment table | Ment table | Ment table | Ment table | Ment table | Ment table | Ment table | Ment table | Ment table | Ment table | Ment table | Ment table | Ment table | Ment table | Ment table | Ment table | Ment table | Ment table | Ment table | Ment table | Ment table | Ment table | Ment table | Ment table | Ment table | Ment table | Ment table | Ment table | Ment table | Ment table | Ment table | Ment table | Ment table | Ment table | Ment table | Ment table | Ment table | Ment table | Ment table | Ment table | Ment table | Ment table | Ment table | Ment table | Ment table | Ment table | Ment table | Ment table | Ment table | Ment table | Ment table | Ment table | Ment table | Ment table | Ment table | Ment table | Ment table | Ment table | Ment table | Ment table | Ment table | Ment table | Ment table | Ment table | Ment table | Ment table | Ment table | Ment table | Ment table | Ment table | Ment table | Ment table | Ment table | Ment table | Ment table | Ment table | Ment table | Ment table | Ment table | Ment table | Ment table | Ment table | Ment table | Men

### Flag X2

### Load the data

Follow the same steps as in Level A1, except at the following points:

- Use the FlagX2.xes file in the query field of the Connection String:

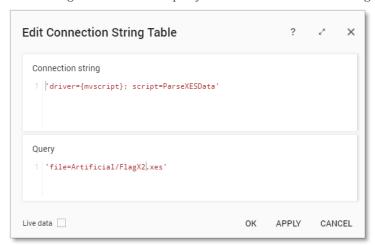

- Rename the newly created table to FlagX2

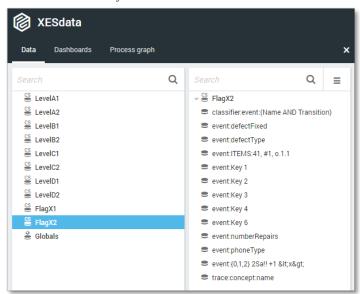

| Name classifier:event:(Name AND Transition) |           |  |
|---------------------------------------------|-----------|--|
| △ Value (Text)                              | Frequency |  |
| Analyze Defect+complete                     | 1.104     |  |
| Analyze Defect+start                        | 1.104     |  |
| Archive Repair+complete                     | 1.000     |  |
| Inform User+complete                        | 1.102     |  |
| Register+complete                           | 1.104     |  |
| Repair (Complex)+complete                   | 724       |  |
| Repair (Complex)+start                      | 725       |  |
| Repair (Simple)+complete                    | 785       |  |
| Repair (Simple)+start                       | 785       |  |
| Restart Repair+complete                     | 406       |  |
| Test Repair+complete                        | 1.508     |  |
| Test Repair+start                           | 1.508     |  |

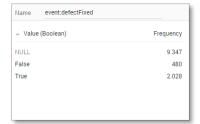

| Name event:defectType |           |
|-----------------------|-----------|
| △ Value (Integer)     | Frequency |
| NULL                  | 10.751    |
| 1                     | 100       |
| 2                     | 102       |
| 3                     | 80        |
| 4                     | 107       |
| 5                     | 81        |
| 6                     | 124       |
| 7                     | 143       |
| 8                     | 128       |
| 9                     | 112       |
| 10                    | 127       |
|                       |           |

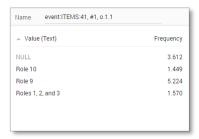

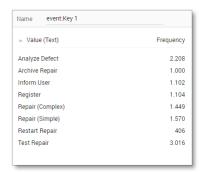

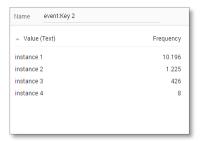

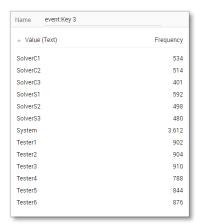

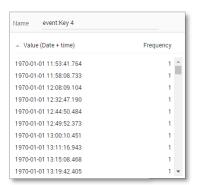

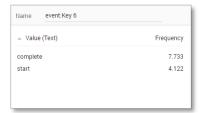

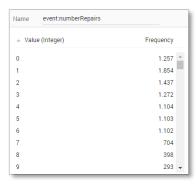

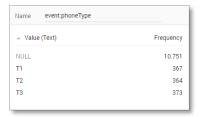

| Name     | event:{0,1,2} 2Sa!! +1 <x&< th=""><th>gt;</th></x&<> | gt;       |
|----------|------------------------------------------------------|-----------|
| ▲ Value  | e (Text)                                             | Frequency |
| Group -  |                                                      | 3.612     |
| Groups   | 1, 3, and 5                                          | 3.019     |
| Groups : | 2 and 4                                              | 5.224     |

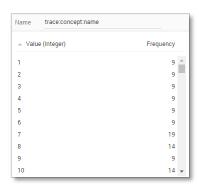

### Create the dashboard

Follow the same steps as in Level A1, except at the following points:

- Create the Process Graph using *New process graph > FlagX2*
- You do not have to create a DummyTimestamp
- Set the following Process Graph attributes in the right column:
  - o Case ID: trace:concept:name
  - o Activity: classifier:event:(Name AND Transition)
  - o Event end: event:Key 4

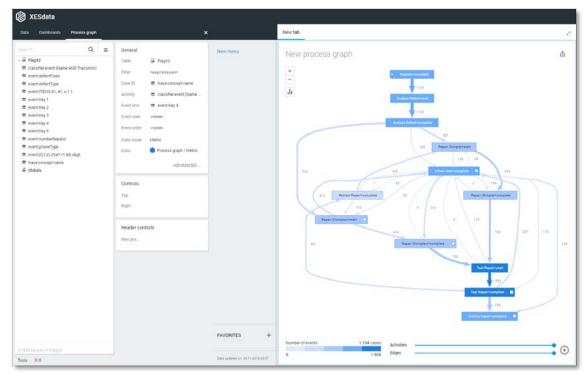

### **REAL-LIFE LOGS**

| SANITIZED BPIC LOGS    |        |           |            |
|------------------------|--------|-----------|------------|
| NAME                   | TRACES | EVENTS    | SIZE IN KB |
| BPIC12                 | 13,087 | 262,200   | 72,363     |
| BPIC13_closed_problems | 1,487  | 6,660     | 4,090      |
| BPIC13_incidents       | 7,554  | 65,533    | 38,627     |
| BPIC13_open_problems   | 819    | 2,351     | 1,370      |
| BPIC15_1               | 1,199  | 52,217    | 40,261     |
| BPIC15_2               | 832    | 44,354    | 33,616     |
| BPIC15_3               | 1,409  | 59,681    | 45,673     |
| BPIC15_4               | 1,053  | 47,293    | 36,131     |
| BPIC15_5               | 1,156  | 59,083    | 44,961     |
| BPIC17 - Offer log     | 42,995 | 193,849   | 107,557    |
| BPIC17                 | 31,509 | 1,202,267 | 565,373    |

#### BPIC12

#### Load the data

Follow the same steps as in Level A1, except at the following points:

- Use the Real-life/BPIC12.xes file in the query field of the Connection String:

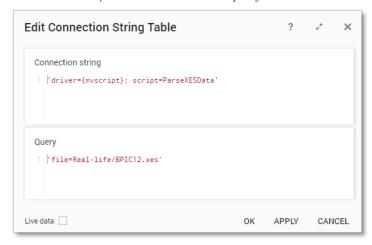

- Rename the newly created table to BPIC12.

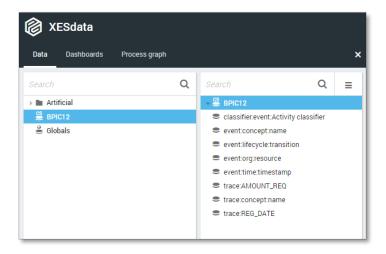

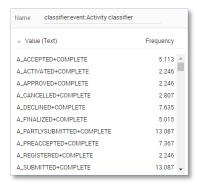

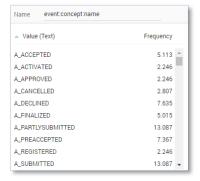

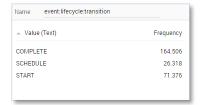

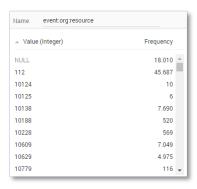

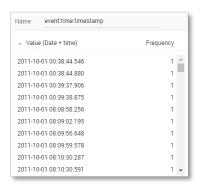

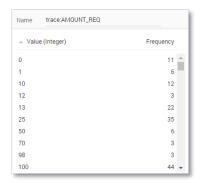

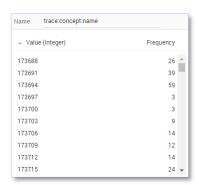

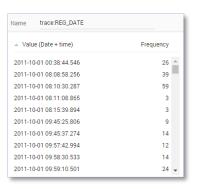

### Create the dashboard

Follow the same steps as in Level A1, except at the following points:

- Create the Process Graph using *New process graph > BPIC12*
- You do not have to create a DummyTimestamp
- Set the following Process Graph attributes in the right column:
  - o Case ID: trace:concept:name
  - o Activity: classifier:event:Activity classifier
  - o Event end: event:time:timestamp

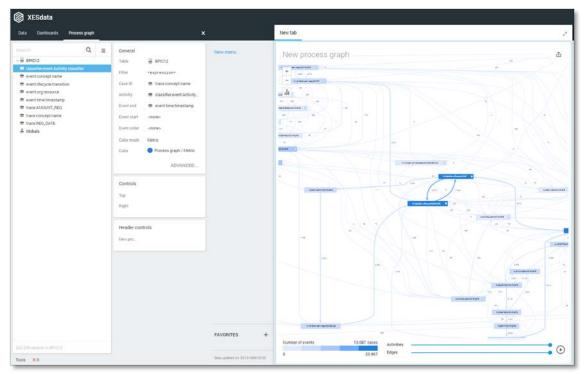

### **BPIC13\_closed\_problems**

#### Load the data

Follow the same steps as in Level A1, except at the following points:

- Use the Real-life/BPIC13\_closed\_problems.xes file in the query field of the Connection String:

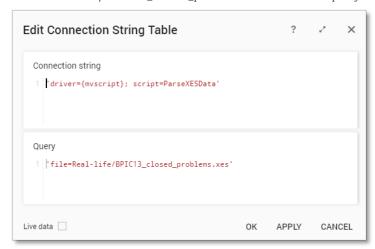

- Rename the newly created table to BPIC13\_closed\_problems.

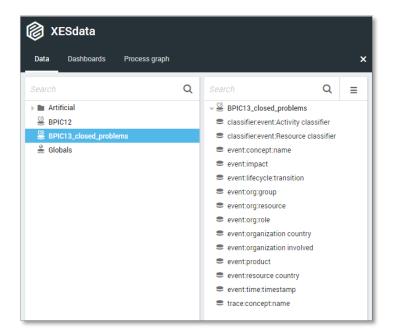

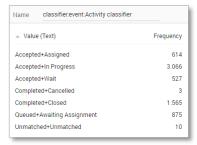

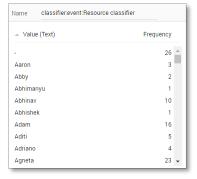

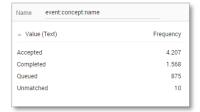

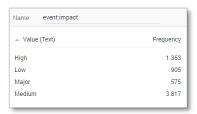

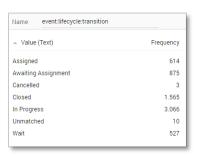

| Name event:org:group |           |
|----------------------|-----------|
| △ Value (Text)       | Frequency |
| Org line A1          | 1         |
| Org line A2          | 1.766     |
| Org line B           | 174       |
| Org line C           | 2.702     |
| Org line D           | 16        |
| Org line F           | 50        |
| Org line G1          | 11        |
| Org line G3          | 1.164     |
| Org line G4          | 608       |
| Org line V11         | 33        |
| Org line V2          | 92        |
| Org line V4          | 2         |
| Org line V5          | 9         |
| Org line V7n         | 27        |
| Other                | 5         |

| △ Value (Text) | Frequency |
|----------------|-----------|
| -              | 26        |
| Aaron          | 3         |
| Abby           | 2         |
| Abhimanyu      | 1         |
| Abhinav        | 10        |
| Abhishek       | 1         |
| Adam           | 16        |
| Aditi          | 5         |
| Adriano        | 4         |

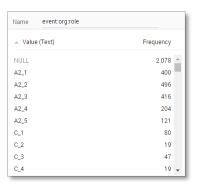

| Name event:organization co | untry |
|----------------------------|-------|
| △ Value (Text) Frequency   |       |
| 0                          | 13    |
| au                         | 5     |
| be                         | 209   |
| br                         | 81    |
| ca                         | 4     |
| cn                         | 147   |
| de                         | 2     |
| fr                         | 237   |
| gb                         | 171   |
| in                         | 954   |
| jp                         | 24    |
| kr                         | 18    |
| mx                         | 2     |
| nl                         | 29    |
| pl                         | 247   |
| se                         | 2.681 |
| us                         | 1.836 |

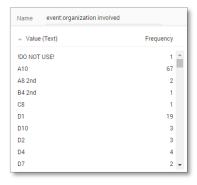

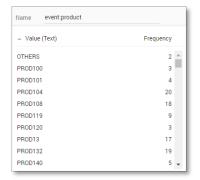

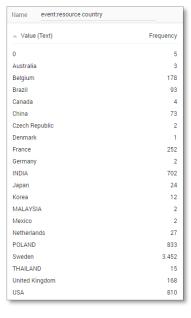

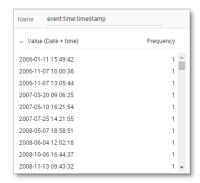

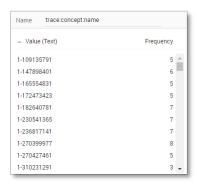

### Create the dashboard

Follow the same steps as in Level A1, except at the following points:

- Create the Process Graph using *New process graph > BPIC13\_closed\_problems*
- You do not have to create a DummyTimestamp
- Set the following Process Graph attributes in the right column:
  - o Case ID: trace:concept:name
  - o Activity: classifier:event:Activity classifier
  - o Event end: event:time:timestamp

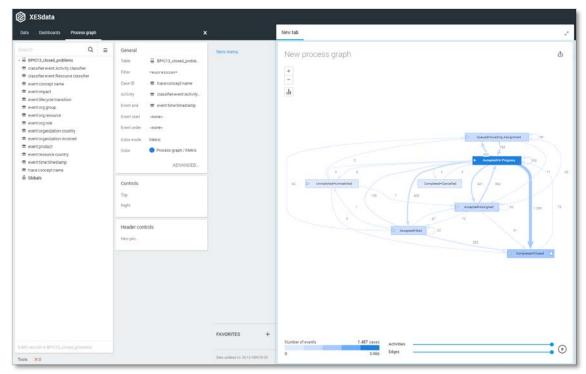

### **BPIC13\_incidents**

#### Load the data

Follow the same steps as in Level A1, except at the following points:

- Use the Real-life/BPIC13\_incidents.xes file in the query field of the Connection String:

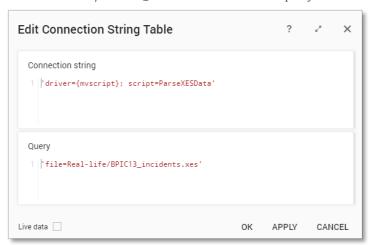

- Rename the newly created table to BPIC13\_incidents.

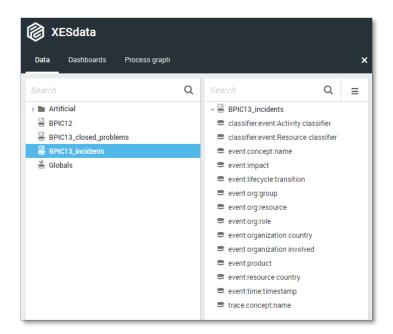

| Name classifier:event:Activity classif | fier      |
|----------------------------------------|-----------|
| △ Value (Text)                         | Frequency |
| Accepted+Assigned                      | 3.221     |
| Accepted+In Progress                   | 30.239    |
| Accepted+Wait                          | 1.533     |
| Accepted+Wait - Customer               | 101       |
| Accepted+Wait - Implementation         | 493       |
| Accepted+Wait - User                   | 4.217     |
| Accepted+Wait - Vendor                 | 313       |
| Completed+Cancelled                    | 1         |
| Completed+Closed                       | 5.716     |
| Completed+In Call                      | 2.035     |
| Completed+Resolved                     | 6.115     |
| Queued+Awaiting Assignment             | 11.544    |
| Unmatched+Unmatched                    | 5         |

| Name classifier.event:F | Resource classifier |
|-------------------------|---------------------|
| △ Value (Text)          | Frequency           |
| -                       | 30 📤                |
| Aaron                   | 37                  |
| Abby                    | 83                  |
| Abdelkader              | 1                   |
| Abdul                   | 83                  |
| Abhijit                 | 2                   |
| Abhimanyu               | 2                   |
| Abhinav                 | 26                  |
| Abhiseka                | 77                  |
| Abhishek                | 6 🕶                 |

| Name      | event:concept:name |           |
|-----------|--------------------|-----------|
| ⊸ Valu    | e (Text)           | Frequency |
| Accepte   | ed                 | 40.117    |
| Comple    | ted                | 13.867    |
| Queued    |                    | 11.544    |
| Unmatched |                    | 5         |

| Name event:impact |           |
|-------------------|-----------|
| △ Value (Text)    | Frequency |
| High              | 2.707     |
| Low               | 27.877    |
| Major             | 44        |
| Medium            | 34.905    |

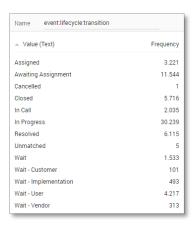

| Name    | event:org:group |           |
|---------|-----------------|-----------|
| ▲ Value | e (Text)        | Frequency |
| A1      |                 | 1 🖺       |
| A10     |                 | 146       |
| A11     |                 | 10        |
| A12     |                 | 2         |
| A13     |                 | 3         |
| A14     |                 | 106       |
| A15     |                 | 2         |
| A16     |                 | 2         |
| A17     |                 | 4         |
| A18     |                 | 35 ▼      |

| Name event:org:resource |           |
|-------------------------|-----------|
| △ Value (Text)          | Frequency |
| -                       | 30 4      |
| Aaron                   | 37        |
| Abby                    | 83        |
| Abdelkader              | 1         |
| Abdul                   | 83        |
| Abhijit                 | 2         |
| Abhimanyu               | 2         |
| Abhinav                 | 26        |
| Abhiseka                | 77        |
| Abhishek                | 6 -       |

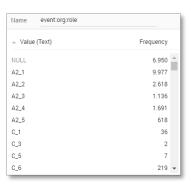

| Name   | event:organization co | untry     |
|--------|-----------------------|-----------|
| ▲ Valu | e (Text)              | Frequency |
| 0      |                       | 245       |
| au     |                       | 188       |
| be     |                       | 5.944     |
| br     |                       | 2.660     |
| ca     |                       | 403       |
| cl     |                       | 22        |
| cn     |                       | 1.186     |
| de     |                       | 55        |
| fr     |                       | 3.158     |
| gb     |                       | 267 🕶     |

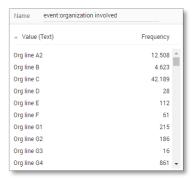

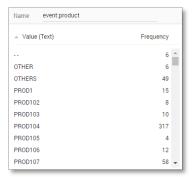

| Name 6      | event:resource country |   |
|-------------|------------------------|---|
| ▲ Value (To | ext) Frequency         |   |
| 0           | 6.380                  | ^ |
| Argentina   | 4                      | - |
| Australia   | 139                    |   |
| Austria     | 5                      |   |
| Belgium     | 3.816                  |   |
| Brazil      | 6.036                  |   |
| Canada      | 358                    |   |
| Chile       | 29                     |   |
| China       | 1.102                  |   |
| Czech Repu  | blic 114               | ~ |

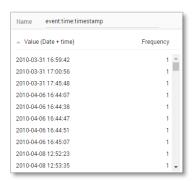

| Name trace:concept:nan | ne        |
|------------------------|-----------|
| △ Value (Text)         | Frequency |
| 1-364285768            | 17        |
| 1-467153946            | 40        |
| 1-503573772            | 17        |
| 1-504538555            | 19        |
| 1-506071646            | 62        |
| 1-512795200            | 32        |
| 1-516553982            | 21        |
| 1-522528740            | 14        |
| 1-523391859            | 8         |
| 1-529067006            | 19        |

### Create the dashboard

Follow the same steps as in Level A1, except at the following points:

- Create the Process Graph using *New process graph > BPIC13\_incidents*
- You do not have to create a DummyTimestamp
- Set the following Process Graph attributes in the right column:
  - o Case ID: trace:concept:name
  - o Activity: classifier:event:Activity classifier
  - o Event end: event:time:timestamp

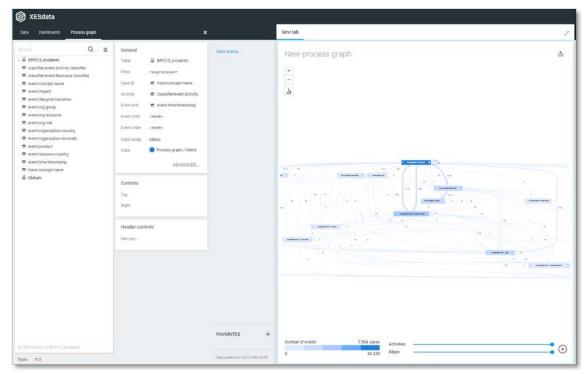

### **BPIC13\_open\_problems**

### Load the data

Follow the same steps as in Level A1, except at the following points:

- Use the Real-life/BPIC13\_open\_problems.xes file in the query field of the Connection String:

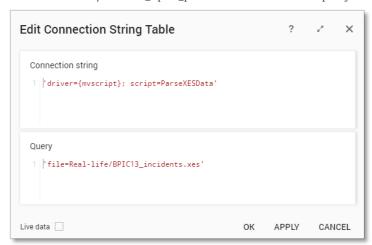

- Rename the newly created table to BPIC13\_open\_problems.

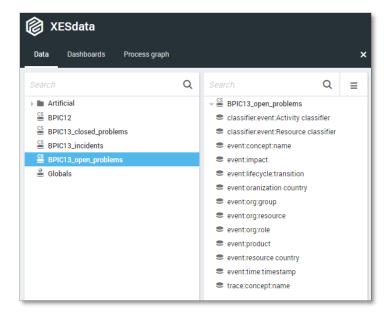

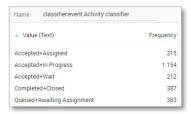

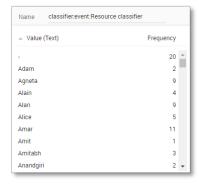

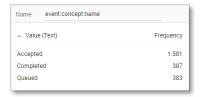

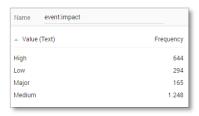

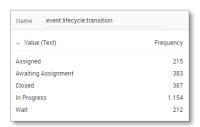

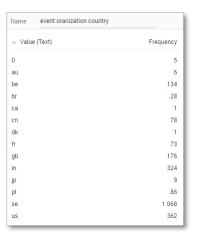

| Name event:org:group |           |
|----------------------|-----------|
| △ Value (Text)       | Frequency |
| Org line A2          | 612       |
| Org line B           | 90        |
| Org line C           | 1.120     |
| Org line D           | 16        |
| Org line F           | 18        |
| Org line G1          | 7         |
| Org line G3          | 124       |
| Org line G4          | 332       |
| Org line V11         | :         |
| Org line V2          | 17        |
| Org line V5          |           |

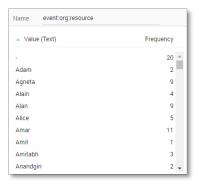

| Name    | event:org:role |           |   |
|---------|----------------|-----------|---|
| _ Value | (Text)         | Frequency |   |
| NULL    |                | 506       | ^ |
| A2_1    |                | 289       |   |
| A2_2    |                | 142       |   |
| A2_3    |                | 68        |   |
| A2_4    |                | 83        |   |
| A2_5    |                | 15        |   |
| C_1     |                | 15        |   |
| C_2     |                | 13        |   |
| C_3     |                | 14        |   |
| C_4     |                | 7         | ÷ |

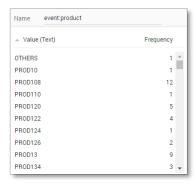

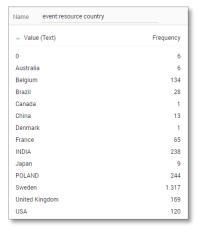

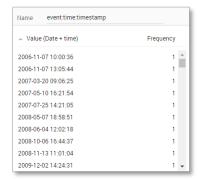

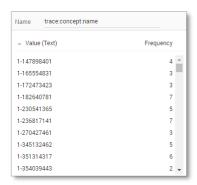

### Create the dashboard

Follow the same steps as in Level A1, except at the following points:

- Create the Process Graph using *New process graph > BPIC13\_open\_problems*
- You do not have to create a DummyTimestamp
- Set the following Process Graph attributes in the right column:
  - o Case ID: trace:concept:name
  - o Activity: classifier:event:Activity classifier
  - o Event end: event:time:timestamp

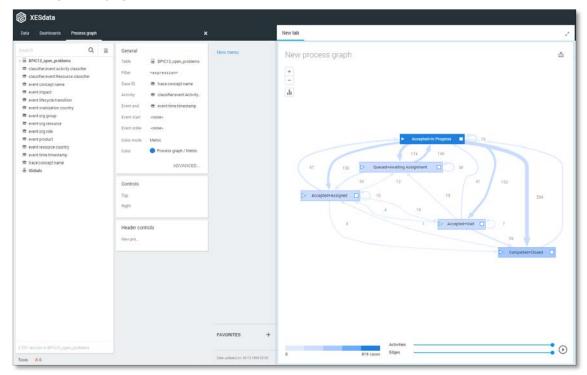

### BPIC15\_1

### Load the data

Follow the same steps as in Level A1, except at the following points:

- Use the Real-life/BPIC15\_1.xes file in the query field of the Connection String:

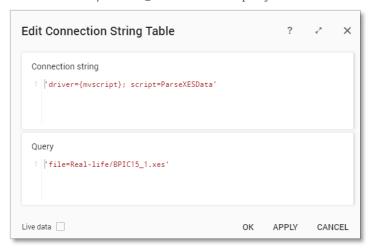

- Rename the newly created table to BPIC15\_1.

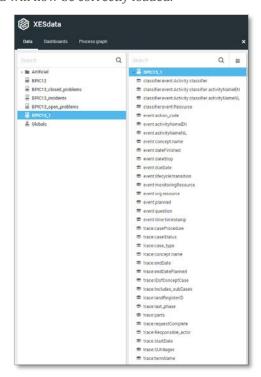

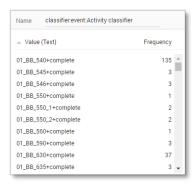

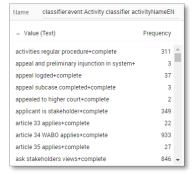

| Name     | classifier:event:Activity classifier ac | tivityNameNl |   |
|----------|-----------------------------------------|--------------|---|
| _ Valu   | e (Text)                                | Frequency    |   |
| aangep   | ast plan na beoordeling+complete        | 20           | 4 |
| aangep   | ast plan na zienswijze+complete         | 12           | H |
| aangep   | ast plan ontvangen+complete             | 4            |   |
| aanhou   | dingsgrond artikel 34 WABO bepalen+     | 11           |   |
| aanhou   | dingsgrond van toepassing+complete      | 909          |   |
| aanleidi | ng tot opschorten+complete              | 6            |   |
| aanmak   | en besluit aanhouding 33 WABO+cor       | 25           |   |
| aanmak   | en besluit aanhouding 34 WABO+cor       | 3            |   |
| aanmak   | en besluit beeindigen op verzoek+cor    | 19           |   |
| aanmak   | en besluit buiten behandeling+compl     | 45           | , |

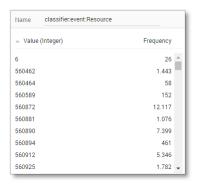

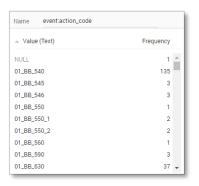

| Name event:activityNameEN                   |           |   |
|---------------------------------------------|-----------|---|
| △ Value (Text)                              | Frequency |   |
| activities regular procedure                | 311       | ^ |
| appeal and preliminary injunction in system | 3         | ī |
| appeal logded                               | 37        |   |
| appeal subcase completed                    | 3         |   |
| appealed to higher court                    | 2         |   |
| applicant is stakeholder                    | 349       |   |
| article 33 applies                          | 22        |   |
| article 34 WABO applies                     | 933       |   |
| article 35 applies                          | 27        |   |
| ask stakeholders views                      | 846       |   |

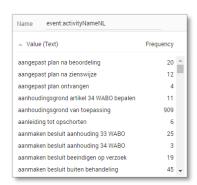

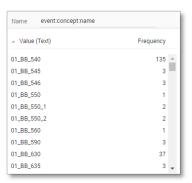

| Name                | event:dateFinished |           |
|---------------------|--------------------|-----------|
| ⊸ Valu              | ue (Date + time)   | Frequency |
| 2010-1              | 0-07 14:57:22      | 2 🛋       |
| 2010-1              | 0-12 10:05:12      | 5         |
| 2010-10-14 14:35:13 |                    | 5         |
| 2010-10-15 10:22:15 |                    | 4         |
| 2010-10-15 10:34:39 |                    | 2         |
| 2010-1              | 0-15 10:34:40      | 1         |
| 2010-1              | 0-15 11:35:05      | 1         |
| 2010-1              | 0-15 11:35:06      | 2         |
| 2010-1              | 0-15 11:46:43      | 1         |
| 2010-1              | 0-15 11:46:44      | 1 🕶       |

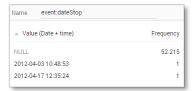

| Name     | event:lifecycle:transition |           |
|----------|----------------------------|-----------|
| ▲ Value  | e (Text)                   | Frequency |
| complete |                            | 52.217    |

| Name event:monitoring | Resource  |
|-----------------------|-----------|
| △ Value (Integer)     | Frequency |
| 6                     | 2 4       |
| 560462                | 2.014     |
| 560464                | 2.488     |
| 560589                | 282       |
| 560872                | 5.012     |
| 560881                | 104       |
| 560884                | 3         |
| 560890                | 4.119     |
| 560894                | 1.167     |
| 560912                | 3.551     |

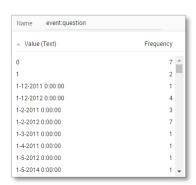

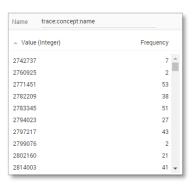

| Name event:dueDate    |           |
|-----------------------|-----------|
| △ Value (Date + time) | Frequency |
| NULL                  | 48.877 📤  |
| 2010-10-04 13:04:41   | 1         |
| 2010-10-10 14:43:08   | 1         |
| 2010-10-14 10:51:19   | 1         |
| 2010-10-15 09:54:56   | 1         |
| 2010-10-17 09:56:10   | 1         |
| 2010-10-17 10:21:48   | 1         |
| 2010-10-17 10:22:11   | 1         |
| 2010-10-17 12:26:12   | 1         |
| 2010-10-17 13:42:23   | 1 🕶       |

| Name event:org:resource |           |
|-------------------------|-----------|
| ▲ Value (Integer)       | Frequency |
| 6                       | 26 👚      |
| 560462                  | 1.443     |
| 560464                  | 58        |
| 560589                  | 152       |
| 560872                  | 12.117    |
| 560881                  | 1.076     |
| 560890                  | 7.399     |
| 560894                  | 461       |
| 560912                  | 5.346     |
| 560925                  | 1.782 🔻   |

| △ Value (Integer) |                 | Frequency |
|-------------------|-----------------|-----------|
| Name              | trace:case_type |           |
| _                 |                 |           |
| _                 |                 | 11        |
| 0                 |                 | 23.431    |
| •                 |                 | 20.110    |

Frequency

52.217

Name trace:caseStatus

△ Value (Text)

557669

| Name                | trace:endDate |           |
|---------------------|---------------|-----------|
| ▲ Value             | (Date + time) | Frequency |
| NULL                |               | 7.744     |
| 2010-11             | 16 00:00:00   | 38        |
| 2010-11-23 00:00:00 |               | 38        |
| 2010-12-06 00:00:00 |               | 194       |
| 2010-12-07 00:00:00 |               | 27        |
| 2010-12-21 00:00:00 |               | 43        |
| 2010-12-24 00:00:00 |               | 9         |
| 2011-01-13 00:00:00 |               | 40        |
| 2011-01-20 00:00:00 |               | 51        |
| 2011-01             | -24 00:00:00  | 80 🕶      |

| Name event:time:timestamp |           |
|---------------------------|-----------|
| △ Value (Date + time)     | Frequency |
| 2010-10-05 00:00:00       | 1 👚       |
| 2010-10-06 00:00:00       | 2         |
| 2010-10-07 00:00:00       | 1         |
| 2010-10-07 14:57:14       | 1         |
| 2010-10-11 00:00:00       | 3         |
| 2010-10-12 00:00:00       | 3         |
| 2010-10-12 09:54:56       | 1         |
| 2010-10-12 09:56:10       | 1         |
| 2010-10-12 09:56:15       | 1         |
| 2010-10-12 09:56:28       | 1 🕶       |

| Name eve      | nt:planned |           |
|---------------|------------|-----------|
| △ Value (Dat  | e + time)  | Frequency |
| NULL          |            | 6.013 📤   |
| 2010-10-02 13 | 3:04:41    | 1         |
| 2010-10-08 14 | 1:43:08    | 1         |
| 2010-10-12 10 | ):51:19    | 1         |
| 2010-10-13 09 | 0:54:56    | 1         |
| 2010-10-13 09 | 0:56:10    | 1         |
| 2010-10-13 09 | 0:56:15    | 1         |
| 2010-10-13 09 | 0:56:29    | 1         |
| 2010-10-15 12 | 2:26:12    | 1         |
| 2010-10-15 13 | 3:42:23    | 1 🕶       |

| Name     | trace:caseProcedure |           |
|----------|---------------------|-----------|
| ▲ Value  | (Text)              | Frequency |
| NULL     |                     | 46.538    |
| Regulier |                     | 818       |
| Uitgebre | id                  | 4.861     |

| Name   | trace:endDatePlanned |           |
|--------|----------------------|-----------|
| ▲ Valu | ue (Date + time)     | Frequency |
| NULL   |                      | 45.090 📤  |
| 2010-1 | 2-29 00:00:00        | 35        |
| 2011-0 | 2-10 00:00:00        | 62        |
| 2011-0 | 5-03 00:00:00        | 53        |
| 2011-0 | 5-27 00:00:00        | 42        |
| 2011-0 | 8-08 00:00:00        | 42        |
| 2011-0 | 8-22 00:00:00        | 41        |
| 2011-0 | 8-25 00:00:00        | 35        |
| 2011-0 | 9-09 00:00:00        | 40        |
| 2011-0 | 9-12 00:00:00        | 21 🔻      |

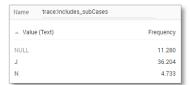

| Name    | trace:requestComplete |           |
|---------|-----------------------|-----------|
| ▲ Value | e (Boolean)           | Frequency |
| False   |                       | 13.524    |
| True    |                       | 38.693    |

| Name     | trace:parts                        |           |   |
|----------|------------------------------------|-----------|---|
| _ Value  | (Text)                             | Frequency |   |
| NULL     |                                    | 23        | _ |
| Aanleg ( | Uitvoeren werk of werkzaamheid)    | 1.314     | - |
| Aanleg ( | Uitvoeren werk of werkzaamheid),Bo | 81        |   |
| Aanleg ( | Uitvoeren werk of werkzaamheid),Ha | 43        |   |
| Aanleg ( | Uitvoeren werk of werkzaamheid),Ka | 50        |   |
| Bouw     |                                    | 26.243    |   |
| Bouw,Aa  | nleg (Uitvoeren werk of werkzaamhe | 150       |   |
| Bouw,Aa  | nleg (Uitvoeren werk of werkzaamhe | 53        |   |
| Bouw,Aa  | nleg (Uitvoeren werk of werkzaamhe | 110       |   |
| Bouw,Aa  | nleg (Uitvoeren werk of werkzaamhe | 44        | ~ |

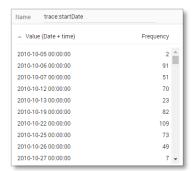

| Name   | trace:landRegisterID |           |   |
|--------|----------------------|-----------|---|
| ▲ Valu | e (Integer)          | Frequency |   |
| NULL   |                      | 44.210    | ^ |
| 715030 |                      | 54        | - |
| 715338 |                      | 57        |   |
| 715482 |                      | 45        |   |
| 715516 |                      | 13        |   |
| 715590 |                      | 76        |   |
| 715758 |                      | 86        |   |
| 715996 |                      | 48        |   |
| 716672 |                      | 48        |   |
| 716718 |                      | 69        | ~ |

| Name   | trace:Responsible_actor |           |   |
|--------|-------------------------|-----------|---|
| ⊸ Valu | e (Integer)             | Frequency |   |
| NULL   |                         | 19        | ^ |
| 560462 |                         | 506       |   |
| 560464 |                         | 15.453    |   |
| 560589 |                         | 58        |   |
| 560872 |                         | 1.481     |   |
| 560881 |                         | 50        |   |
| 560884 |                         | 9         |   |
| 560890 |                         | 11        |   |
| 560894 |                         | 395       |   |
| 560912 |                         | 6.166     | * |

| Name trace:termName                     |           |
|-----------------------------------------|-----------|
| _ Value (Text)                          | Frequency |
| NULL                                    | 13.743    |
| Termijn aanvullende gegevens            | 331       |
| Termijn bezwaar en beroep 1             | 33.291    |
| Termijn bezwaar en beroep 2             | 229       |
| Termijn ontwerpbeschikking ter inzage 1 | 53        |
| Termijn reactieve aanwijzing            | 87        |
| Termijn ter inzage buiten behandeling   | 358       |
| Termijn ter inzage verlenging           | 27        |
| Termijn tot besluit                     | 2.523     |
| Termijn tot besluit na geen zienswijzen | 302       |
| Termijn tot besluit omgezet             | 221       |
| Termijn tot besluit omgezet 2           | 111       |
| Termijn tot besluit verlengd            | 319       |
| Termijn tot bezwaar buiten behandeling  | 622       |

| Name    | trace:IDofConceptCase |           |   |
|---------|-----------------------|-----------|---|
| ▲ Value | (Integer)             | Frequency |   |
| NULL    |                       | 16.381    |   |
| 2760933 |                       | 2         | ١ |
| 2771472 |                       | 53        |   |
| 2799084 |                       | 2         |   |
| 2802701 |                       | 21        |   |
| 2817552 |                       | 74        |   |
| 2824824 |                       | 7         |   |
| 2832470 |                       | 47        |   |
| 2852294 |                       | 9         |   |
| 2857162 |                       | 35 🔻      | , |

| Name                           | trace:last_phase  |           |   |
|--------------------------------|-------------------|-----------|---|
| ▲ Value                        | e (Text)          | Frequency |   |
| Aangepa                        | ast plan gevraagd | 13        | ^ |
| Aanvraa                        | g ontvangen       | 1.049     |   |
| Aanvraa                        | g ontvankelijk    | 116       |   |
| Aanvullende gegevens gevraagd  |                   | 215       |   |
| Aanvullende gegevens ontvangen |                   | 161       |   |
| Advies bekend                  |                   | 580       |   |
| Beschikking verzonden          |                   | 20.813    |   |
| Besluit genomen                |                   | 1.772     |   |
| Besluit o                      | onherroepelijk    | 2.729     |   |
| Besluit v                      | vernietigd        | 9         | • |

| Name trace:SUMleges |           |
|---------------------|-----------|
| △ Value (Double)    | Frequency |
| NULL                | 8.632     |
| -2234.54            | 54        |
| -624.4691           | 35        |
| -195.19666          | 39        |
| -184.40625          | 47        |
| -73.52646           | 46        |
| 0                   | 493       |
| 1.686               | 43        |
| 2.48685             | 45        |
| 3.372               | 42 🕶      |

### Create the dashboard

Follow the same steps as in Level A1, except at the following points:

- Create the Process Graph using *New process graph > BPIC15\_1*
- You do not have to create a DummyTimestamp
- Set the following Process Graph attributes in the right column:
  - o Case ID: trace:concept:name
  - o Activity: classifier:event:Activity classifier
  - o Event end: event:time:timestamp

Now the process graph is visible.

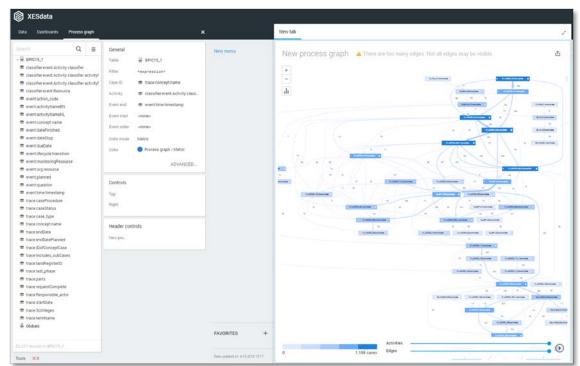

Note that not all edges could be drawn due to the size of the graph.

### BPIC15\_2

### Load the data

Follow the same steps as in Level A1, except at the following points:

- Use the Real-life/BPIC15\_2.xes file in the query field of the Connection String:

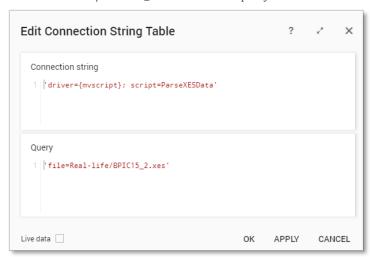

- Rename the newly created table to BPIC15\_2.

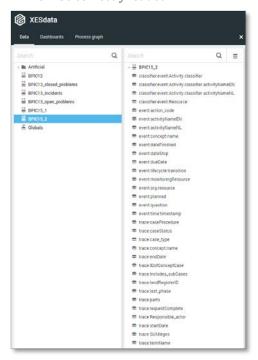

| Name classifier:event:Activity cl | lassifier |   |
|-----------------------------------|-----------|---|
| △ Value (Text)                    | Frequency |   |
| 01_BB_540+complete                | 519       | ^ |
| 01_BB_545+complete                | 11        |   |
| 01_BB_546+complete                | 11        |   |
| 01_BB_550+complete                | 3         |   |
| 01_BB_550_0+complete              | 1         |   |
| 01_BB_550_1+complete              | 5         |   |
| 01_BB_550_2+complete              | 5         |   |
| 01_BB_550_3+complete              | 1         |   |
| 01_BB_550_3a+complete             | 1         |   |
| 01_BB_560+complete                | 3         | - |

| Name classifier.event:Activity classifier activityNameEN |           |   |  |
|----------------------------------------------------------|-----------|---|--|
| △ Value (Text)                                           | Frequency |   |  |
| activities regular procedure+complete                    | 354       | ^ |  |
| appeal and preliminary injunction in system+             | 6         |   |  |
| appeal logded+complete                                   | 146       |   |  |
| appeal subcase completed+complete                        | 6         |   |  |
| appeal system+complete                                   | 2         |   |  |
| appeal to higher court subcase completed+c               | 1         |   |  |
| appealed to higher court+complete                        | 6         |   |  |
| applicant is stakeholder+complete                        | 569       |   |  |
| application submitted through OLO+complet-               | 16        |   |  |
| article 33 applies+complete                              | 12        | * |  |

| Name     | classifier:event:Activity classifier ac | tivityNameNL |
|----------|-----------------------------------------|--------------|
| ▲ Valu   | e (Text)                                | Frequency    |
| aangep   | ast plan na beoordeling+complete        | 10           |
| aangep   | ast plan na zienswijze+complete         | 15           |
| aangep   | ast plan ontvangen+complete             | 2            |
| aanhou   | dingsgrond van toepassing+complete      | 681          |
| aanleidi | ng tot opschorten+complete              | 9            |
| aanmak   | en besluit aanhouding 33 WABO+cor       | 9            |
| aanmak   | en besluit aanhouding 35 WABO+cor       | 3            |
| aanmak   | en besluit beeindigen op verzoek+cor    | 6            |
| aanmak   | en besluit buiten behandeling+compl     | 32           |
| aanmak   | en besluit omgevingsvergunning+cor      | 712          |

| Name   | classifier:event:Resource |           |
|--------|---------------------------|-----------|
| ▲ Valu | e (Integer)               | Frequency |
| 560429 |                           | 19        |
| 560458 |                           | 9.082     |
| 560519 |                           | 7.821     |
| 560521 |                           | 3.459     |
| 560528 |                           | 27        |
| 560530 |                           | 11.479    |
| 560532 |                           | 10.080    |
| 560598 |                           | 183       |
| 463493 | 5                         | 1.180     |
| 209873 | 61                        | 211       |
| 224458 | 96                        | 813       |

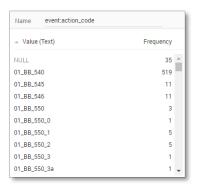

| Name event:activityNameEN                   |           |   |
|---------------------------------------------|-----------|---|
| △ Value (Text)                              | Frequency |   |
| activities regular procedure                | 354       | ^ |
| appeal and preliminary injunction in system | 6         |   |
| appeal logded                               | 146       |   |
| appeal subcase completed                    | 6         |   |
| appeal system                               | 2         |   |
| appeal to higher court subcase completed    | 1         |   |
| appealed to higher court                    | 6         |   |
| applicant is stakeholder                    | 569       |   |
| application submitted through OLO           | 16        |   |
| article 33 applies                          | 12        | Ţ |

| Name     | event:activityNameNL             |           |
|----------|----------------------------------|-----------|
| △ Value  | e (Text)                         | Frequency |
| aangepa  | ast plan na beoordeling          | 10        |
| aangepa  | ast plan na zienswijze           | 15        |
| aangepa  | ast plan ontvangen               | 2         |
| aanhou   | dingsgrond van toepassing        | 681       |
| aanleidi | ng tot opschorten                | 9         |
| aanmak   | en besluit aanhouding 33 WABO    | 9         |
| aanmak   | en besluit aanhouding 35 WABO    | 3         |
| aanmak   | en besluit beeindigen op verzoek | 6         |
| aanmak   | en besluit buiten behandeling    | 32        |
| aanmak   | en besluit omgevingsvergunning   | 712       |

| Name    | event:concept:name |           |
|---------|--------------------|-----------|
| Value   | (Text)             | Frequency |
| 01_BB_5 | 40                 | 519       |
| 01_BB_5 | 45                 | 11        |
| 01_BB_5 | 46                 | 11        |
| 01_BB_5 | 50                 | 3         |
| 01_BB_5 | 50_0               | 1         |
| 01_BB_5 | 50_1               | 5         |
| 01_BB_5 | 50_2               | 5         |
| 01_BB_5 | 50_3               | 1         |
| 01_BB_5 | 50_3a              | 1         |
| 01_BB_5 | 60                 | 3 •       |

| Name    | event:dateFinished |           |
|---------|--------------------|-----------|
| ▲ Value | e (Date + time)    | Frequency |
| 2010-10 | -12 12:01:27       | 8 📤       |
| 2010-10 | -12 17:21:49       | 3         |
| 2010-10 | -12 18:23:25       | 2         |
| 2010-10 | -12 18:28:47       | 2         |
| 2010-10 | -13 09:41:15       | 3         |
| 2010-10 | -13 09:41:30       | 1         |
| 2010-10 | -13 09:41:31       | 1         |
| 2010-10 | -18 11:21:44       | 2         |
| 2010-10 | -18 11:21:45       | 5         |
| 2010-10 | -19 18:04:18       | 3 🕶       |

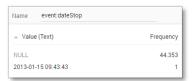

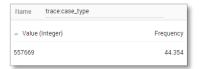

| Name    | event:monitoringResourc | e         |
|---------|-------------------------|-----------|
| ▲ Value | (Integer)               | Frequency |
| 560429  |                         | 35        |
| 560458  |                         | 13.148    |
| 560519  |                         | 9.916     |
| 560521  |                         | 12.335    |
| 560530  |                         | 3.532     |
| 560532  |                         | 392       |
| 560598  |                         | 365       |
| 4634935 | 5                       | 4.605     |
| 2244589 | 16                      | 26        |

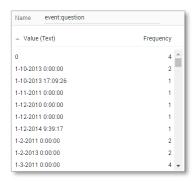

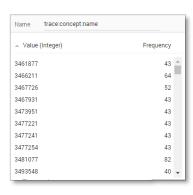

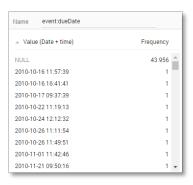

| Name    | event:org:resource |           |
|---------|--------------------|-----------|
| ▲ Value | (Integer)          | Frequency |
| 560429  |                    | 19        |
| 560458  |                    | 9.082     |
| 560519  |                    | 7.821     |
| 560521  |                    | 3.459     |
| 560528  |                    | 27        |
| 560530  |                    | 11.479    |
| 560532  |                    | 10.080    |
| 560598  |                    | 183       |
| 4634935 |                    | 1.180     |
| 2098736 | 1                  | 211       |
| 2244589 | 6                  | 813       |

| Name    | event:time:timestamp |           |
|---------|----------------------|-----------|
| △ Value | e (Date + time)      | Frequency |
| 2010-06 | -29 00:00:00         | 1 👚       |
| 2010-10 | -08 00:00:00         | 1         |
| 2010-10 | -11 00:00:00         | 2         |
| 2010-10 | -12 00:00:00         | 3         |
| 2010-10 | -12 11:57:34         | 1         |
| 2010-10 | -12 11:57:39         | 1         |
| 2010-10 | -12 11:57:58         | 1         |
| 2010-10 | -12 12:00:23         | 1         |
| 2010-10 | -12 12:00:27         | 1         |
| 2010-10 | -12 12:00:35         | 1 💌       |

| Name trace:endD      | ate         |   |
|----------------------|-------------|---|
| △ Value (Date + time | ) Frequency |   |
| NULL                 | 4.118       | Â |
| 2011-02-17 00:00:00  | 59          |   |
| 2011-03-03 00:00:00  | 89          |   |
| 2011-03-31 00:00:00  | 46          |   |
| 2011-04-08 00:00:00  | 44          |   |
| 2011-04-12 00:00:00  | 50          |   |
| 2011-04-15 00:00:00  | 42          |   |
| 2011-04-21 00:00:00  | 92          |   |
| 2011-05-02 00:00:00  | 44          |   |
| 2011-05-16 00:00:00  | 44          | - |

| Name     | event:lifecycle:transition |           |
|----------|----------------------------|-----------|
| _ Value  | (Text)                     | Frequency |
| complete |                            | 44.354    |

| Name    | trace:caseStatus |           |
|---------|------------------|-----------|
| ▲ Value | e (Text)         | Frequency |
| G       |                  | 41.202    |
| 0       |                  | 3.152     |

| Name event:planned    |           |
|-----------------------|-----------|
| △ Value (Date + time) | Frequency |
| NULL                  | 8.902 📤   |
| 2010-10-13 11:57:32   | 1         |
| 2010-10-13 11:57:34   | 1         |
| 2010-10-13 11:57:39   | 1         |
| 2010-10-13 11:57:58   | 1         |
| 2010-10-13 12:00:18   | 1         |
| 2010-10-13 12:00:23   | 1         |
| 2010-10-13 12:00:28   | 1         |
| 2010-10-13 12:00:35   | 1         |
| 2010-10-13 16:41:23   | 1 🕶       |

| Name trace:caseProcedure |           |
|--------------------------|-----------|
| △ Value (Text)           | Frequency |
| NULL                     | 30.728    |
| Regulier                 | 2.792     |
| Uitgebreid               | 10.834    |

| Name    | trace:IDofConceptCase |           |
|---------|-----------------------|-----------|
| ▲ Value | (Integer)             | Frequency |
| NULL    |                       | 27.266 📤  |
| 3462766 | ,                     | 43        |
| 3477240 | )                     | 43        |
| 3477249 | )                     | 43        |
| 3477260 | )                     | 43        |
| 3482715 | ;                     | 82        |
| 3520033 | 1                     | 41        |
| 3520260 | )                     | 76        |
| 3555583 | }                     | 23        |
| 3559322 | !                     | 74 🔻      |

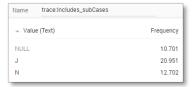

| Name    | trace:requestComplete |           |
|---------|-----------------------|-----------|
| ▲ Value | (Boolean)             | Frequency |
| False   |                       | 9.280     |
| True    |                       | 35.074    |
|         |                       |           |

| Name trace:parts                            |           |   |
|---------------------------------------------|-----------|---|
| △ Value (Text)                              | Frequency |   |
| NULL                                        | 147       | ^ |
| Aanleg (Uitvoeren werk of werkzaamheid)     | 591       | ı |
| Aanleg (Uitvoeren werk of werkzaamheid),Bo  | 37        |   |
| Aanleg (Uitvoeren werk of werkzaamheid),Ha  | 32        |   |
| Aanleg (Uitvoeren werk of werkzaamheid),Inr | 52        |   |
| Aanleg (Uitvoeren werk of werkzaamheid),Inr | 63        |   |
| Aanleg (Uitvoeren werk of werkzaamheid),Ka  | 95        |   |
| Bouw                                        | 16.581    |   |
| Bouw,Aanleg (Uitvoeren werk of werkzaamhe   | 24        |   |
| Bouw,Brandveilig gebruik (vergunning)       | 285       |   |

| Name trace:SUMleges |           |
|---------------------|-----------|
| △ Value (Double)    | Frequency |
| NULL                | 11.806 📤  |
| -8384.015           | 40        |
| -288.7275           | 64        |
| 0                   | 641       |
| 21.075              | 24        |
| 27.5661             | 59        |
| 27.819              | 726       |
| 42.15               | 421       |
| 48.894              | 44        |
| 51.8445             | 93 🕶      |

| Name   | trace:landRegisterID |           |
|--------|----------------------|-----------|
| _ Valu | e (Integer)          | Frequency |
| NULL   |                      | 32.686    |
| 725444 |                      | 37        |
| 725956 |                      | 62        |
| 457385 | 4                    | 41        |
| 460549 | 3                    | 49        |
| 461020 | 8                    | 74        |
| 461063 | 7                    | 56        |
| 769185 | 2                    | 52        |
| 198989 | 59                   | 89        |
| 199467 | 70                   | 73 🕶      |

| Frequency |
|-----------|
| 13.311    |
|           |
| 9.900     |
| 12.656    |
| 3.438     |
| 19        |
| 280       |
| 4.750     |
|           |

| Name                                   | trace:termName                  |           |
|----------------------------------------|---------------------------------|-----------|
| ▲ Valu                                 | e (Text)                        | Frequency |
| NULL                                   |                                 | 39.802    |
| Termijn aanvullende gegevens           |                                 | 383       |
| Termijn bezwaar en beroep 1            |                                 | 2.294     |
| Termijn bezwaar en beroep 2            |                                 | 141       |
| Termijn ter inzage buiten behandeling  |                                 | 37        |
| Termijn                                | tot besluit                     | 1.359     |
| Termijn                                | tot besluit na geen zienswijzen | 52        |
| Termijn tot besluit omgezet 2          |                                 | 70        |
| Termijn tot besluit verlengd           |                                 | 178       |
| Termijn tot bezwaar buiten behandeling |                                 | 38        |

| Name trace:last_phase          |           |   |
|--------------------------------|-----------|---|
| △ Value (Text)                 | Frequency |   |
| NULL                           | 61        | Â |
| Aanvraag ontvangen             | 378       | - |
| Aanvraag ontvankelijk          | 57        |   |
| Aanvullende gegevens gevraagd  | 264       |   |
| Aanvullende gegevens ontvangen | 50        |   |
| Activiteit vergunningvrij      | 44        |   |
| Advies bekend                  | 234       |   |
| Beroep aangetekend             | 106       |   |
| Beschikking gereed             | 184       |   |
| Beschikking verzonden          | 1.415     |   |

| Name    | trace:startDate |           |
|---------|-----------------|-----------|
| △ Value | e (Date + time) | Frequency |
| 2010-10 | -08 00:00:00    | 43        |
| 2010-10 | -11 00:00:00    | 107       |
| 2010-10 | -12 00:00:00    | 52        |
| 2010-10 | -14 00:00:00    | 43        |
| 2010-10 | -16 00:00:00    | 43        |
| 2010-10 | -18 00:00:00    | 43        |
| 2010-10 | -18 11:14:37    | 43        |
| 2010-10 | -20 00:00:00    | 150       |
| 2010-10 | -26 00:00:00    | 40        |
| 2010-11 | -02 00:00:00    | 138       |

#### Create the dashboard

Follow the same steps as in Level A1, except at the following points:

- Create the Process Graph using *New process graph > BPIC15\_2*
- You do not have to create a DummyTimestamp
- Set the following Process Graph attributes in the right column:
  - o Case ID: trace:concept:name
  - o Activity: classifier:event:Activity classifier
  - o Event end: event:time:timestamp

Now the process graph is visible.

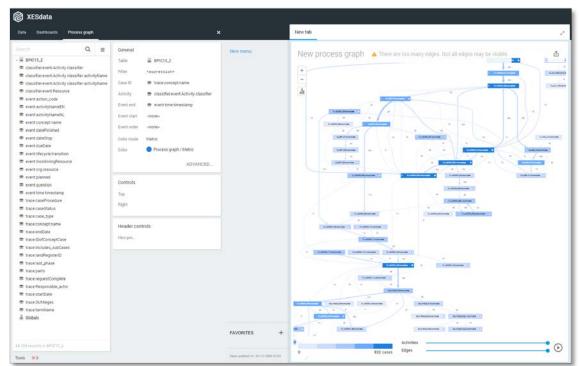

Note that not all edges could be drawn due to the size of the graph.

#### **BPIC15\_3**

#### Load the data

Follow the same steps as in Level A1, except at the following points:

- Use the Real-life/BPIC15\_3.xes file in the query field of the Connection String:

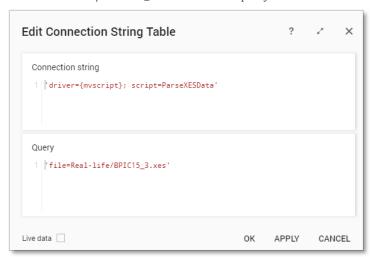

- Rename the newly created table to BPIC15\_3.

The data will now be correctly loaded.

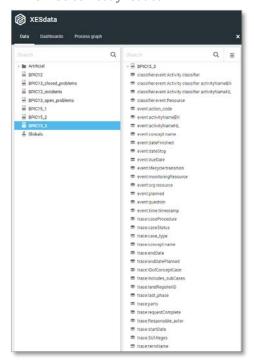

#### **Attributes**

| Name classifier.event:Activity classifier |           |   |
|-------------------------------------------|-----------|---|
| △ Value (Text)                            | Frequency |   |
| 01_BB_540+complete                        | 39        | ^ |
| 01_BB_545+complete                        | 1         | П |
| 01_BB_546+complete                        | 1         |   |
| 01_BB_630+complete                        | 19        |   |
| 01_BB_640+complete                        | 1         |   |
| 01_BB_650_1+complete                      | 1         |   |
| 01_BB_650_2+complete                      | 1         |   |
| 01_BB_730+complete                        | 9         |   |
| 01_BB_755+complete                        | 3         |   |
| 01_BB_760+complete                        | 1         | * |

| Name classifier:event:Activity classifier activityNameEN |                                   | V         |   |
|----------------------------------------------------------|-----------------------------------|-----------|---|
| _ Value                                                  | (Text)                            | Frequency |   |
| activities                                               | regular procedure+complete        | 395       | Â |
| appeal lo                                                | gded+complete                     | 19        | - |
| applicant                                                | t is stakeholder+complete         | 1.131     |   |
| applicati                                                | on submitted through OLO+complet  | 4         |   |
| article 33                                               | 3 applies+complete                | 40        |   |
| article 34                                               | WABO applies+complete             | 1.238     |   |
| article 35                                               | applies+complete                  | 42        |   |
| ask stake                                                | eholders views+complete           | 1.059     |   |
| assessm                                                  | ent of content completed+complete | 1.049     |   |
| by law+c                                                 | omplete                           | 1.059     | ~ |

| Name classifier.event:Activity classifier activityNameNL |                                     |           | L |
|----------------------------------------------------------|-------------------------------------|-----------|---|
| ▲ Valu                                                   | e (Text)                            | Frequency |   |
| aangepa                                                  | ast plan na beoordeling+complete    | 104       | â |
| aangepa                                                  | ast plan na zienswijze+complete     | 15        | - |
| aangepast plan ontvangen+complete                        |                                     | 71        |   |
| aanhou                                                   | dingsgrond artikel 34 WABO bepalen+ | 5         |   |
| aanhoudingsgrond van toepassing+complet $\epsilon$       |                                     | 1.122     |   |
| aanleiding tot opschorten+complete                       |                                     | 28        |   |
| aanmaken besluit aanhouding 33 WABO+cor                  |                                     | 39        |   |
| aanmaken besluit aanhouding 35 WABO+cor                  |                                     | 1         |   |
| aanmaken besluit beeindigen op verzoek+coi 8             |                                     |           |   |
| aanmak                                                   | en besluit buiten behandeling+compl | 51        | * |

| Name classifier:event:Resour | rce       |
|------------------------------|-----------|
| ▲ Value (Integer)            | Frequency |
| 6                            | 2         |
| 560454                       | 14.620    |
| 560673                       | 10.457    |
| 560696                       | 5.240     |
| 560713                       | 11        |
| 560741                       | 7.429     |
| 560749                       | 8.763     |
| 560922                       | 130       |
| 2013365                      | 8.819     |
| 3069866                      | 22        |
| 3122446                      | 417       |
| 3148844                      | 13        |
| 3442724                      | 2.043     |
| 5025869                      | 1.715     |

| Name event:action_code |           |
|------------------------|-----------|
| △ Value (Text)         | Frequency |
| 01_BB_540              | 39 📤      |
| 01_BB_545              | 1         |
| 01_BB_546              | 1         |
| 01_BB_630              | 19        |
| 01_BB_640              | 1         |
| 01_BB_650_1            | 1         |
| 01_BB_650_2            | 1         |
| 01_BB_730              | 9         |
| 01_BB_755              | 3         |
| 01_BB_760              | 1 🕌       |

| Name event:activityNameEN         |           |   |
|-----------------------------------|-----------|---|
| △ Value (Text)                    | Frequency |   |
| activities regular procedure      | 395       | ^ |
| appeal logded                     | 19        |   |
| applicant is stakeholder          | 1.131     |   |
| application submitted through OLO | 4         |   |
| article 33 applies                | 40        |   |
| article 34 WABO applies           | 1.238     |   |
| article 35 applies                | 42        |   |
| ask stakeholders views            | 1.059     |   |
| assessment of content completed   | 1.049     |   |
| by law                            | 1.059     | * |

| Name                                | event:activityNameNL               |           |
|-------------------------------------|------------------------------------|-----------|
| ▲ Value                             | e (Text)                           | Frequency |
| aangepa                             | ast plan na beoordeling            | 104       |
| aangepa                             | ast plan na zienswijze             | 15        |
| aangepa                             | ast plan ontvangen                 | 71        |
| aanhoud                             | dingsgrond artikel 34 WABO bepalen | 5         |
| aanhoud                             | dingsgrond van toepassing          | 1.122     |
| aanleidi                            | ng tot opschorten                  | 28        |
| aanmaken besluit aanhouding 33 WABO |                                    | 39        |
| aanmaken besluit aanhouding 35 WABO |                                    | 1         |
| aanmak                              | en besluit beeindigen op verzoek   | 8         |
| aanmak                              | en besluit buiten behandeling      | 51        |

| Name event:concept:name |           |
|-------------------------|-----------|
| △ Value (Text)          | Frequency |
| 01_BB_540               | 39 📤      |
| 01_BB_545               | 1         |
| 01_BB_546               | 1         |
| 01_BB_630               | 19        |
| 01_BB_640               | 1         |
| 01_BB_650_1             | 1         |
| 01_BB_650_2             | 1         |
| 01_BB_730               | 9         |
| 01_BB_755               | 3         |
| 01_BB_760               | 1 _       |

| Name    | event:dateFinished |           |
|---------|--------------------|-----------|
| ▲ Valu  | e (Date + time)    | Frequency |
| 2010-10 | -11 10:51:23       | 7 📤       |
| 2010-10 | -11 11:02:12       | 1         |
| 2010-10 | -11 11:42:40       | 1         |
| 2010-10 | -13 14:08:46       | 6         |
| 2010-10 | -19 15:50:09       | 3         |
| 2010-10 | -19 15:50:33       | 1         |
| 2010-10 | -19 15:50:34       | 1         |
| 2010-10 | -19 16:03:56       | 2         |
| 2010-10 | -19 16:03:57       | 3         |
| 2010-10 | -19 16:12:55       | 1 🕌       |

| Name    | event:dateStop |           |
|---------|----------------|-----------|
| △ Value | e (Text)       | Frequency |
| NULL    |                | 59.680    |
| 2012-05 | -10 21:07:13   | 1         |

| Name event:lifecycle:transition |        |           |
|---------------------------------|--------|-----------|
| ▲ Value                         | (Text) | Frequency |
| complete                        |        | 59.681    |

| Name      | trace:caseProcedure |           |
|-----------|---------------------|-----------|
| Value     | (Text)              | Frequency |
| NULL      |                     | 51.567    |
| Regulier  |                     | 1.309     |
| Uitgebrei | id                  | 6.805     |

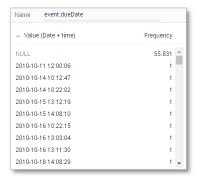

| Name   | event:monitoringResource |           |   |
|--------|--------------------------|-----------|---|
| ▲ Valu | e (Integer)              | Frequency |   |
| 6      |                          | 1         | ^ |
| 560454 |                          | 15.784    |   |
| 560665 |                          | 9         |   |
| 560667 |                          | 2         |   |
| 560673 |                          | 2.028     |   |
| 560683 |                          | 66        |   |
| 560690 |                          | 3         |   |
| 560694 |                          | 190       |   |
| 560696 |                          | 19.018    |   |
| 560699 |                          | 6         | • |

| Name   | event:monitoringResource |           |   |
|--------|--------------------------|-----------|---|
| ▲ Valu | e (Integer)              | Frequency |   |
| 6      |                          | 1         | ^ |
| 560454 |                          | 15.784    |   |
| 560665 |                          | 9         |   |
| 560667 |                          | 2         |   |
| 560673 |                          | 2.028     |   |
| 560683 |                          | 66        |   |
| 560690 |                          | 3         |   |
| 560694 |                          | 190       |   |
| 560696 |                          | 19.018    |   |
| 560699 |                          | 6         | • |

| Name    | event:org:resource |           |
|---------|--------------------|-----------|
| ▲ Value | (Integer)          | Frequency |
| 6       |                    | 2         |
| 560454  |                    | 14.620    |
| 560673  |                    | 10.457    |
| 560696  |                    | 5.240     |
| 560713  |                    | 11        |
| 560741  |                    | 7.429     |
| 560749  |                    | 8.763     |
| 560922  |                    | 130       |
| 2013365 |                    | 8.819     |
| 3069866 |                    | 22        |
| 3122446 |                    | 417       |
| 3148844 |                    | 13        |
| 3442724 |                    | 2.043     |
| 5025869 |                    | 1.715     |

| Name event:planned    |           |
|-----------------------|-----------|
| △ Value (Date + time) | Frequency |
| NULL                  | 8.729 📤   |
| 2010-10-09 12:00:06   | 1         |
| 2010-10-12 10:12:47   | 1         |
| 2010-10-12 10:22:02   | 1         |
| 2010-10-12 10:22:15   | 1         |
| 2010-10-12 10:22:51   | 1         |
| 2010-10-12 10:23:22   | 1         |
| 2010-10-12 10:23:44   | 1         |
| 2010-10-12 10:23:52   | 1         |
| 2010-10-12 11:02:01   | 1 🗸       |

| Name event:question |           |
|---------------------|-----------|
| ▲ Value (Text)      | Frequency |
| 0                   | 8         |
| 1                   | 2         |
| 1-10-2011 0:00:00   | 3         |
| 1-10-2012 13:21:52  | 1         |
| 1-10-2013 0:00:00   | 1         |
| 1-10-2014 0:00:00   | 2         |
| 1-10-2014 10:50:37  | 1         |
| 1-12-2011 13:41:32  | 1         |
| 1-12-2014 0:00:00   | 1         |
| 1-2-2012 0:00:00    | 1 -       |

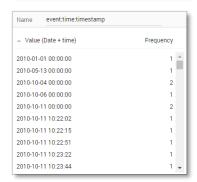

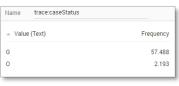

Name trace:case\_type

Value (Integer)

557669

|             | 30103- |
|-------------|--------|
|             | 302546 |
|             | 30324  |
|             | 303368 |
|             | 30344  |
| Frequency   | 303515 |
| · requesto, | 303660 |
| 59.681      | 30419  |

| Name trace:concep | ot:name   |
|-------------------|-----------|
| △ Value (Integer) | Frequency |
| 3004646           | 36 🚖      |
| 3007101           | 18        |
| 3018942           | 39        |
| 3025465           | 61        |
| 3032460           | 38        |
| 3033681           | 60        |
| 3034472           | 35        |
| 3035150           | 37        |
| 3036605           | 48        |
| 3041957           | 42 🔻      |

| Name trace:endDate    |           |
|-----------------------|-----------|
| ▲ Value (Date + time) | Frequency |
| NULL                  | 3.782     |
| 2010-10-24 00:00:00   | 63        |
| 2010-10-27 00:00:00   | 4         |
| 2010-11-05 00:00:00   | 6         |
| 2010-11-10 00:00:00   | 4         |
| 2010-11-12 00:00:00   | 57        |
| 2010-11-25 00:00:00   | 219       |
| 2010-12-01 00:00:00   | 38        |
| 2010-12-02 00:00:00   | 3         |
| 2010-12-08 00:00:00   | 38        |

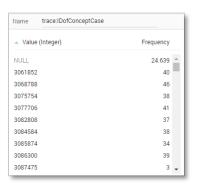

| Name   | trace:Includes_subCases |           |
|--------|-------------------------|-----------|
| ▲ Valu | e (Text)                | Frequency |
| NULL   |                         | 14.066    |
| J      |                         | 8.471     |
| N      |                         | 37.144    |

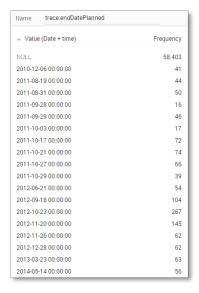

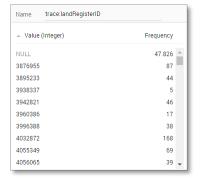

| Name    | trace:requestComplete |           |
|---------|-----------------------|-----------|
| ▲ Value | (Boolean)             | Frequency |
| False   |                       | 13.998    |
| True    |                       | 45.683    |

| Name    | trace:Responsible_actor |           |
|---------|-------------------------|-----------|
| ▲ Value | e (Integer)             | Frequency |
| 560454  |                         | 18.701    |
| 560665  |                         | 9         |
| 560683  |                         | 59        |
| 560690  |                         | 23        |
| 560694  |                         | 160       |
| 560696  |                         | 14.069    |
| 560699  |                         | 7         |
| 560713  |                         | 38        |
| 560719  |                         | 61        |
| 560922  |                         | 54        |
| 1946514 | ļ.                      | 180       |
| 2013365 | 5                       | 12.905    |
| 2894257 | ,                       | 9         |
| 3069865 | 5                       | 899       |
| 3069866 | 5                       | 2.933     |
| 3122446 | j.                      | 284       |
| 3148844 | ļ.                      | 105       |
| 3442724 | Į.                      | 6.882     |
| 5025869 | )                       | 995       |
| 7096495 | 5                       | 1.308     |

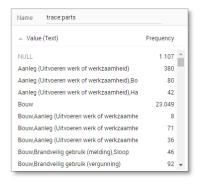

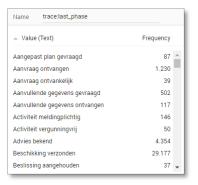

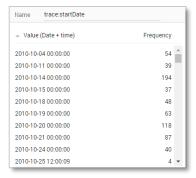

| Name    | trace:SUMleges |           |   |
|---------|----------------|-----------|---|
| ▲ Value | (Double)       | Frequency |   |
| NULL    |                | 20.506    | ٨ |
| -6.744  |                | 81        |   |
| 11.2540 | 5              | 158       |   |
| 11.4648 |                | 1.078     |   |
| 11.802  |                | 2.021     |   |
| 12.0127 | 5              | 1.867     |   |
| 22.761  |                | 49        |   |
| 22.9717 | 5              | 220       |   |
| 23.4354 |                | 36        |   |
| 33.72   |                | 28        |   |

| Name trace:termName                     |           |
|-----------------------------------------|-----------|
| △ Value (Text)                          | Frequency |
| NULL                                    | 8.518     |
| Opschorttermijn                         | 435       |
| Termijn aangepast plan 1                | 100       |
| Termijn aangepast plan 2                | 57        |
| Termijn aanvullende gegevens            | 422       |
| Termijn bezwaar en beroep 1             | 43.054    |
| Termijn ontwerpbeschikking ter inzage 1 | 191       |
| Termijn ter inzage buiten behandeling   | 197       |
| Termijn tot besluit                     | 5.047     |
| Termijn tot besluit na geen zienswijzen | 658       |
| Termijn tot besluit omgezet             | 180       |
| Termijn tot besluit omgezet 2           | 214       |
| Termijn tot besluit verlengd            | 389       |
| Termijn tot bezwaar buiten behandeling  | 219       |

#### Create the dashboard

Follow the same steps as in Level A1, except at the following points:

- Create the Process Graph using *New process graph > BPIC15\_3*
- You do not have to create a DummyTimestamp
- Set the following Process Graph attributes in the right column:
  - o Case ID: trace:concept:name
  - o Activity: classifier:event:Activity classifier
  - o Event end: event:time:timestamp

Now the process graph is visible.

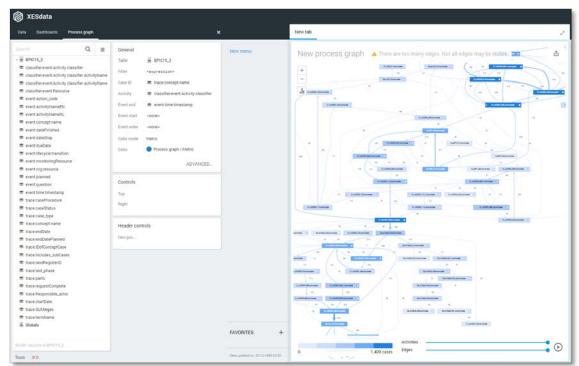

Note that not all edges could be drawn due to the size of the graph.

#### BPIC15\_4

#### Load the data

Follow the same steps as in Level A1, except at the following points:

- Use the Real-life/BPIC15\_4.xes file in the query field of the Connection String:

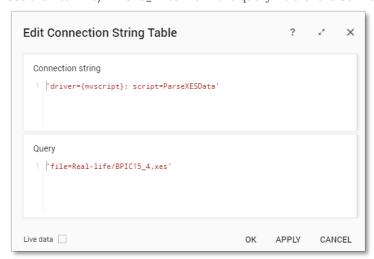

- Rename the newly created table to BPIC15\_4.

The data will now be correctly loaded.

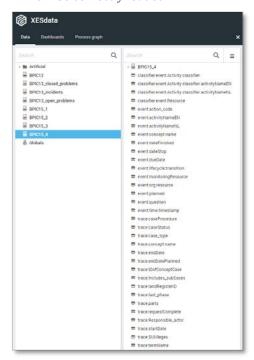

#### **Attributes**

| Name                     | classifier.event:Activity | classifier |
|--------------------------|---------------------------|------------|
| △ Value (Text) Frequency |                           |            |
| 01_BB_5                  | i40+complete              | 635 📤      |
| 01_BB_5                  | 45+complete               | 3          |
| 01_BB_5                  | 46+complete               | 3          |
| 01_BB_5                  | 50+complete               | 4          |
| 01_BB_5                  | 60+complete               | 4          |
| 01_BB_5                  | 90+complete               | 4          |
| 01_BB_6                  | 30+complete               | 78         |
| 01_BB_6                  | 35+complete               | 2          |
| 01_BB_6                  | 36+complete               | 2          |
| 01_BB_7                  | '00+complete              | 1 🐷        |

| Name classifier.event:Activity classifier ac | tivityNameE | N |
|----------------------------------------------|-------------|---|
| △ Value (Text)                               | Frequency   |   |
| activities regular procedure+complete        | 287         | 4 |
| appeal and preliminary injunction in system+ | 2           | ľ |
| appeal logded+complete                       | 78          |   |
| appealed to higher court+complete            | 1           |   |
| applicant is stakeholder+complete            | 867         |   |
| application submitted through OLO+complet-   | 35          |   |
| article 33 applies+complete                  | 3           |   |
| article 34 WABO applies+complete             | 877         |   |
| article 35 applies+complete                  | 19          |   |
| ask stakeholders views+complete              | 791         | , |

| Name                                       | classifier.event:Activity classifier ac | tivityNameNI | L |  |
|--------------------------------------------|-----------------------------------------|--------------|---|--|
| ▲ Valu                                     | △ Value (Text) Frequenc                 |              |   |  |
| aangep                                     | ast plan na beoordeling+complete        | 3            | ^ |  |
| aangep                                     | ast plan na zienswijze+complete         | 7            |   |  |
| aangep                                     | ast plan ontvangen+complete             | 1            |   |  |
| aanhou                                     | dingsgrond artikel 34 WABO bepalen+     | 3            |   |  |
| aanhou                                     | dingsgrond van toepassing+complete      | 881          |   |  |
| aanleidi                                   | ng tot opschorten+complete              | 5            |   |  |
| aanmaken besluit aanhouding 33 WABO+cor    |                                         | 19           |   |  |
| aanmaken besluit beeindigen op verzoek+col |                                         | 11           |   |  |
| aanmak                                     | en besluit buiten behandeling+compl     | 29           |   |  |
| aanmak                                     | en besluit omgevingsvergunning+cor      | 869          | • |  |

| Name    | classifier.event:Resource |           |
|---------|---------------------------|-----------|
| ▲ Value | e (Integer)               | Frequency |
| 6       |                           | 3         |
| 560431  |                           | 34        |
| 560752  |                           | 11.948    |
| 560781  |                           | 15.748    |
| 560796  |                           | 15        |
| 560812  |                           | 721       |
| 560821  |                           | 3.344     |
| 560849  |                           | 764       |
| 560852  |                           | 8.264     |
| 1550894 | 4                         | 6.452     |

| Name    | event:action_code |           |
|---------|-------------------|-----------|
| ▲ Value | e (Text)          | Frequency |
| NULL    |                   | 130 4     |
| 01_BB_5 | 40                | 635       |
| 01_BB_5 | 45                | 3         |
| 01_BB_5 | 46                | 3         |
| 01_BB_5 | 50                | 4         |
| 01_BB_5 | 60                | 4         |
| 01_BB_5 | 90                | 4         |
| 01_BB_6 | 30                | 78        |
| 01_BB_6 | 35                | 2         |
| 01_BB_6 | 36                | 2 .       |

| Name event:activityNameEN                   |           |   |
|---------------------------------------------|-----------|---|
| △ Value (Text)                              | Frequency |   |
| activities regular procedure                | 287       | ^ |
| appeal and preliminary injunction in system | 2         | - |
| appeal logded                               | 78        |   |
| appealed to higher court                    | 1         |   |
| applicant is stakeholder                    | 867       |   |
| application submitted through OLO           | 35        |   |
| article 33 applies                          | 3         |   |
| article 34 WABO applies                     | 877       |   |
| article 35 applies                          | 19        |   |
| ask stakeholders views                      | 791       | ~ |

| Name      | event:activityNameNL              |           |   |
|-----------|-----------------------------------|-----------|---|
| ▲ Value   | (Text)                            | Frequency |   |
| aangepa   | st plan na beoordeling            | 3         | ^ |
| aangepa   | st plan na zienswijze             | 7         |   |
| aangepa   | st plan ontvangen                 | 1         |   |
| aanhoud   | ingsgrond artikel 34 WABO bepalen | 3         |   |
| aanhoud   | ingsgrond van toepassing          | 881       |   |
| aanleidin | ig tot opschorten                 | 5         |   |
| aanmake   | en besluit aanhouding 33 WABO     | 19        |   |
| aanmake   | en besluit beeindigen op verzoek  | 11        |   |
| aanmake   | en besluit buiten behandeling     | 29        |   |
| aanmake   | en besluit omgevingsvergunning    | 869       | Ţ |

| Name event:concept:name |           |
|-------------------------|-----------|
| △ Value (Text)          | Frequency |
| 01_BB_540               | 635       |
| 01_BB_545               | 3         |
| 01_BB_546               | 3         |
| 01_BB_550               | 4         |
| 01_BB_560               | 4         |
| 01_BB_590               | 4         |
| 01_BB_630               | 78        |
| 01_BB_635               | 2         |
| 01_BB_636               | 2         |
| 01_BB_700               | 1         |

| Name     | event:dateFinished |           |
|----------|--------------------|-----------|
| ▲ Value  | (Date + time)      | Frequency |
| 2010-10- | 07 10:39:23        | 3 📤       |
| 2010-10- | 07 10:43:44        | 1         |
| 2010-10- | 07 10:43:45        | 1         |
| 2010-10- | 07 11:24:34        | 2         |
| 2010-10- | 07 11:53:14        | 1         |
| 2010-10- | 07 14:58:59        | 8         |
| 2010-10- | 08 08:35:38        | 1         |
| 2010-10- | 08 08:35:39        | 4         |
| 2010-10- | 08 11:59:50        | 2         |
| 2010-10- | 08 11:59:51        | 1 🕶       |

| Name    | event:dateStop |           |
|---------|----------------|-----------|
| ▲ Value | (Text)         | Frequency |
| NULL    |                | 47.292    |
| 2012-05 | 11 16:57:27    | 1         |

| Name event:dueDate    |           |  |
|-----------------------|-----------|--|
| △ Value (Date + time) | Frequency |  |
| NULL                  | 45.809    |  |
| 2010-10-10 10:38:48   | 1         |  |
| 2010-10-21 14:53:43   | 1         |  |
| 2010-10-22 11:58:51   | 1         |  |
| 2010-10-22 12:42:41   | 1         |  |
| 2010-10-23 11:31:52   | 1         |  |
| 2010-10-31 08:48:44   | 1         |  |
| 2010-10-31 10:22:53   | 1         |  |
| 2010-11-01 11:00:29   | 1         |  |
| 2010-11-01 11:19:06   | 1 -       |  |

| Name ev       | ent:org:resource |           |
|---------------|------------------|-----------|
| △ Value (Inte | eger)            | Frequency |
| 6             |                  | 3         |
| 560431        |                  | 34        |
| 560752        |                  | 11.948    |
| 560781        |                  | 15.748    |
| 560796        |                  | 15        |
| 560812        |                  | 721       |
| 560821        |                  | 3.344     |
| 560849        |                  | 764       |
| 560852        |                  | 8.264     |
| 1550894       |                  | 6.452     |

| Frequency |
|-----------|
| 47.293    |
|           |

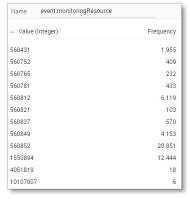

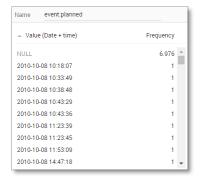

| Name     | event:question |           |
|----------|----------------|-----------|
| ▲ Value  | (Text)         | Frequency |
| 08-Feb-1 | 1 00:00:00     | 1 📤       |
| 1-12-201 | 1 0:00:00      | 4         |
| 1-3-2012 | 0:00:00        | 7         |
| 1-5-2013 | 9:17:58        | 1         |
| 1-8-2012 | 0:00:00        | 1         |
| 1-9-2011 | 0:00:00        | 2         |
| 10       |                | 1         |
| 10-10-20 | 11 0:00:00     | 1         |
| 10-10-20 | 13 0:00:00     | 2         |
| 10-10-20 | 13 10:37:43    | 1 🕶       |

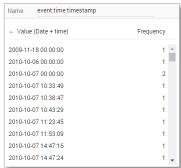

| Name trace:caseProcedure |           |
|--------------------------|-----------|
| △ Value (Text)           | Frequency |
| NULL                     | 40.434    |
| Regulier                 | 230       |
| Uitgebreid               | 6.629     |

| Name    | trace:case_type |           |
|---------|-----------------|-----------|
| △ Value | e (Integer)     | Frequency |
| 557669  |                 | 47.293    |
|         |                 |           |

| 01 10.10.25        |     |                    |           |
|--------------------|-----|--------------------|-----------|
| 07 11:23:45        | 1   | △ Value (Text)     | Frequency |
| 07 11:53:09        | 1   | value (Text)       | Trequency |
| 07 14:47:16        | 1   | G                  | 24.234    |
| 07 14:47:24        | 1 🐷 | 0                  | 23.059    |
|                    |     |                    |           |
|                    |     |                    |           |
| trace:concept:name |     | Name trace:endDate |           |
|                    |     |                    |           |

Name trace:caseStatus

| Name                | trace:endDatePlanned |           |
|---------------------|----------------------|-----------|
| ▲ Valu              | e (Date + time)      | Frequency |
| NULL                |                      | 47.241    |
| 2013-06-12 00:00:00 |                      | 39        |
| 2013-08-27 00:00:00 |                      | 13        |

| Name    | trace:concept:name |           |
|---------|--------------------|-----------|
| ▲ Value | (Integer)          | Frequency |
| 4167020 | )                  | 37        |
| 4168025 | ;                  | 39        |
| 4193601 |                    | 37        |
| 4214778 | 3                  | 39        |
| 4235583 |                    | 39        |
| 4241127 | ,                  | 26        |
| 4243680 | )                  | 43        |
| 4246363 |                    | 37        |
| 4248179 | )                  | 40        |
| 4258780 | )                  | 40 .      |

| Name trace:er       | ndDate |           |   |
|---------------------|--------|-----------|---|
| △ Value (Date + ti  | me)    | Frequency |   |
| NULL                |        | 1.898     | _ |
| 2010-10-18 00:00:0  | 00     | 76        |   |
| 2010-11-08 00:00:   | 00     | 77        |   |
| 2010-11-11 00:00:   | 00     | 39        |   |
| 2010-11-25 00:00:   | 00     | 78        |   |
| 2010-11-29 00:00:   | 00     | 80        |   |
| 2010-12-02 00:00:   | 00     | 43        |   |
| 2010-12-03 00:00:00 |        | 37        |   |
| 2010-12-06 00:00:   | 00     | 42        |   |
| 2010-12-07 00:00:   | 00     | 116       |   |

| Name trace:IDofConcept( | Case      |
|-------------------------|-----------|
| △ Value (Integer)       | Frequency |
| NULL                    | 19.401    |
| 4167229                 | 37        |
| 4193609                 | 37        |
| 4214784                 | 39        |
| 4243698                 | 43        |
| 4246382                 | 37        |
| 4258799                 | 40        |
| 4272602                 | 39        |
| 4285256                 | 42        |
| 4289500                 | 38 🕶      |

| Name   | trace:Includes_subCases |           |
|--------|-------------------------|-----------|
| △ Valu | e (Text)                | Frequency |
| NULL   |                         | 7.819     |
| J      |                         | 15.981    |
| N      |                         | 23.493    |

| Name    | trace:landRegisterID |           |
|---------|----------------------|-----------|
| ▲ Value | e (Integer)          | Frequency |
| NULL    |                      | 42.636    |
| 4581491 |                      | 53        |
| 5185802 | 2                    | 50        |
| 5192097 | 7                    | 46        |
| 5195048 | 3                    | 39        |
| 5354154 | 1                    | 49        |
| 5431436 | 5                    | 126       |
| 5441152 | 2                    | 42        |
| 5473866 | 5                    | 39        |
| 5490848 | 3                    | 49 •      |

| Name    | trace:requestComplete |           |
|---------|-----------------------|-----------|
| △ Value | e (Boolean)           | Frequency |
| False   |                       | 8.262     |
| True    |                       | 39.031    |

| △ Value (Text)                 | Frequency |   |
|--------------------------------|-----------|---|
| Aanvraag buiten behandeling    | 68        | â |
| Aanvraag ontvangen             | 239       |   |
| Aanvraag ontvankelijk          | 117       |   |
| Aanvullende gegevens gevraagd  | 229       |   |
| Aanvullende gegevens ontvangen | 29        |   |
| Activiteit vergunningvrij      | 96        |   |
| Advies afgerond                | 116       |   |
| Advies bekend                  | 119       |   |
| Beschikking verzonden          | 5.864     |   |

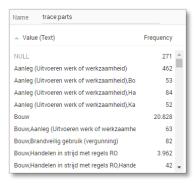

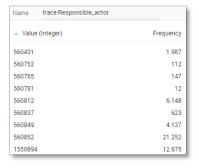

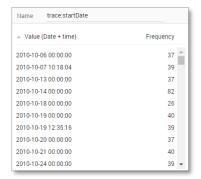

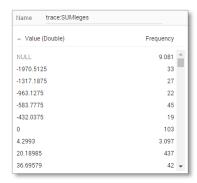

| Name                                    | trace:termName                  |           |
|-----------------------------------------|---------------------------------|-----------|
| ▲ Valu                                  | e (Text)                        | Frequency |
| NULL                                    |                                 | 39.767    |
| Opscho                                  | rttermijn                       | 66        |
| Termijn                                 | aangepast plan 1                | 28        |
| Termijn                                 | aanvullende gegevens            | 256       |
| Termijn bezwaar en beroep 1             |                                 | 5.267     |
| Termijn ontwerpbeschikking ter inzage 1 |                                 | 166       |
| Termijn ontwerpbeschikking ter inzage 2 |                                 | 85        |
| Termijn                                 | ontwerpbeschikking zienswijze 1 | 102       |
| Termijn                                 | ter inzage buiten behandeling   | 26        |
| Termijn tot besluit                     |                                 | 1.123     |
| Termijn tot besluit na geen zienswijzen |                                 | 192       |
| Termijn tot besluit omgezet             |                                 | 101       |
| Termijn                                 | tot besluit verlengd            | 81        |
| Termijn tot bezwaar buiten behandeling  |                                 | 33        |

#### Create the dashboard

Follow the same steps as in Level A1, except at the following points:

- Create the Process Graph using New process graph > BPIC15\_4
- You do not have to create a DummyTimestamp
- Set the following Process Graph attributes in the right column:
  - o Case ID: trace:concept:name
  - o Activity: classifier:event:Activity classifier
  - o Event end: event:time:timestamp

Now the process graph is visible.

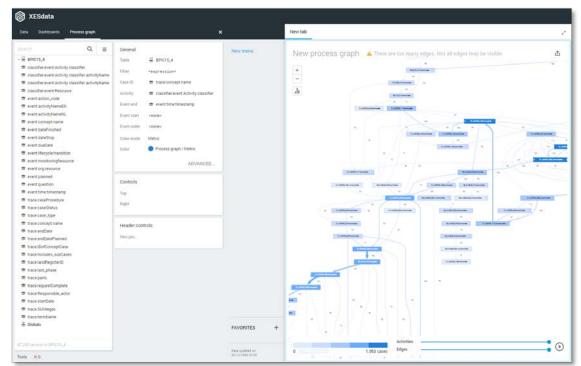

Note that not all edges could be drawn due to the size of the graph.

#### **BPIC15\_5**

#### Load the data

Follow the same steps as in Level A1, except at the following points:

- Use the Real-life/BPIC15\_5.xes file in the query field of the Connection String:

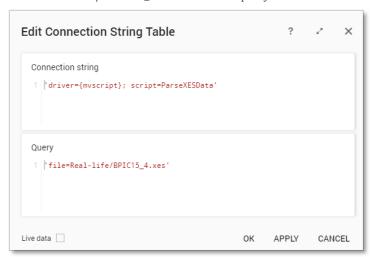

- Rename the newly created table to BPIC15\_5.

The data will now be correctly loaded.

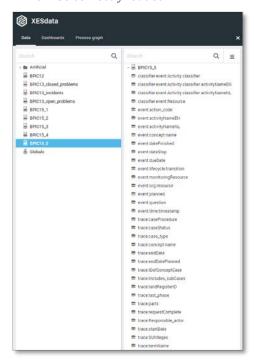

#### Attributes

| Name                 | classifier:event:Activity c | lassifier |
|----------------------|-----------------------------|-----------|
| ▲ Value              | e (Text)                    | Frequency |
| 01_BB_5              | 540+complete                | 707       |
| 01_BB_5              | 545+complete                | 5         |
| 01_BB_546+complete   |                             | 4         |
| 01_BB_550+complete   |                             | 11        |
| 01_BB_550_2+complete |                             | 1         |
| 01_BB_5              | 560+complete                | 9         |
| 01_BB_5              | 590+complete                | 11        |
| 01_BB_600+complete   |                             | 3         |
| 01_BB_6              | 510+complete                | 3         |
| 01_BB_6              | 530+complete                | 78 🔻      |

| Name         | classifier:event:Activity classifier ac | tivityNameEl | 1 |
|--------------|-----------------------------------------|--------------|---|
| △ Value (1   | Text)                                   | Frequency    |   |
| activities r | egular procedure+complete               | 357          | ^ |
| appeal log   | ded+complete                            | 78           | П |
| appeal sub   | case completed+complete                 | 3            |   |
| appealed t   | o higher court+complete                 | 3            |   |
| applicant i  | s stakeholder+complete                  | 937          |   |
| application  | submitted through OLO+complet           | 5            |   |
| article 33 a | pplies+complete                         | 7            |   |
| article 34 V | VABO applies+complete                   | 987          |   |
| article 35 a | pplies+complete                         | 8            |   |
| ask stakeh   | olders views+complete                   | 896          | * |

| Name      | classifier.event:Activity classifier ac | ctivityNameN | L |
|-----------|-----------------------------------------|--------------|---|
| ▲ Value   | (Text)                                  | Frequency    |   |
| aangepas  | st plan na beoordeling+complete         | 19           | ^ |
| aangepas  | st plan na zienswijze+complete          | 11           |   |
| aangepas  | st plan ontvangen+complete              | 15           |   |
| aanhoudi  | ingsgrond artikel 34 WABO bepalen+      | 1            |   |
| aanhoudi  | ngsgrond van toepassing+complete        | 966          |   |
| aanleidin | g tot opschorten+complete               | 3            |   |
| aanmake   | n besluit aanhouding 33 WABO+cor        | 9            |   |
| aanmake   | n besluit aanhouding 34 WABO+cor        | 2            |   |
| aanmake   | n besluit aanhouding 35 WABO+cor        | 3            |   |
| aanmake   | n besluit beeindigen op verzoek+cor     | 13           | * |

| Name    | classifier.event:Resource |           |   |
|---------|---------------------------|-----------|---|
| ▲ Value | e (Integer)               | Frequency |   |
| 560427  |                           | 2         | ^ |
| 560429  |                           | 7.590     |   |
| 560504  |                           | 2         |   |
| 560530  |                           | 683       |   |
| 560532  |                           | 1.317     |   |
| 560594  |                           | 374       |   |
| 560596  |                           | 1.249     |   |
| 560598  |                           | 1.737     |   |
| 560600  |                           | 9.008     |   |
| 560602  |                           | 10.505    |   |

| Name    | event:action_code |           |
|---------|-------------------|-----------|
| △ Value | e (Text)          | Frequency |
| NULL    |                   | 57        |
| 01_BB_5 | 540               | 707       |
| 01_BB_5 | 545               | 5         |
| 01_BB_5 | 546               | 4         |
| 01_BB_5 | 550               | 11        |
| 01_BB_5 | 550_2             | 1         |
| 01_BB_5 | 560               | 9         |
| 01_BB_5 | 590               | 11        |
| 01_BB_6 | 500               | 3         |
| 01_BB_6 | 510               | 3 🖫       |

| Name event:activityNameEN         |           |
|-----------------------------------|-----------|
| △ Value (Text)                    | Frequency |
| activities regular procedure      | 357       |
| appeal logded                     | 78        |
| appeal subcase completed          | 3         |
| appealed to higher court          | 3         |
| applicant is stakeholder          | 937       |
| application submitted through OLO | 5         |
| article 33 applies                | 7         |
| article 34 WABO applies           | 987       |
| article 35 applies                | 8         |
| ask stakeholders views            | 896 •     |

| Name     | event:activityNameNL               |           |   |
|----------|------------------------------------|-----------|---|
| ▲ Value  | e (Text)                           | Frequency |   |
| aangepa  | ast plan na beoordeling            | 19        |   |
| aangepa  | ast plan na zienswijze             | 11        | ľ |
| aangepa  | ast plan ontvangen                 | 15        |   |
| aanhoud  | dingsgrond artikel 34 WABO bepalen | 1         |   |
| aanhoud  | dingsgrond van toepassing          | 966       |   |
| aanleidi | ng tot opschorten                  | 3         |   |
| aanmak   | en besluit aanhouding 33 WABO      | 9         |   |
| aanmak   | en besluit aanhouding 34 WABO      | 2         |   |
| aanmak   | en besluit aanhouding 35 WABO      | 3         |   |
| aanmak   | en besluit beeindigen op verzoek   | 13        | , |

| Name event:concept:name |           |
|-------------------------|-----------|
| △ Value (Text)          | Frequency |
| 01_BB_540               | 707 📤     |
| 01_BB_545               | 5         |
| 01_BB_546               | 4         |
| 01_BB_550               | 11        |
| 01_BB_550_2             | 1         |
| 01_BB_560               | 9         |
| 01_BB_590               | 11        |
| 01_BB_600               | 3         |
| 01_BB_610               | 3         |
| 01_BB_630               | 78 🐷      |

| Name event:dateFinished |           |
|-------------------------|-----------|
| ▲ Value (Date + time)   | Frequency |
| 2010-10-11 11:41:57     | 5 👚       |
| 2010-10-11 13:38:17     | 3         |
| 2010-10-13 10:13:49     | 3         |
| 2010-10-13 11:08:21     | 2         |
| 2010-10-13 11:08:22     | 3         |
| 2010-10-13 15:32:04     | 2         |
| 2010-10-13 15:32:05     | 21        |
| 2010-10-13 15:32:37     | 1         |
| 2010-10-13 15:32:38     | 2         |
| 2010-10-13 15:33:56     | 2 🕶       |

| Name    | event:dateStop |           |
|---------|----------------|-----------|
| ▲ Valu  | e (Text)       | Frequency |
| NULL    |                | 59.081    |
| 2012-02 | 2-21 19:15:35  | 2         |

| Name event:dueDate    |           |
|-----------------------|-----------|
| △ Value (Date + time) | Frequency |
| NULL                  | 56.215 🖺  |
| 2010-10-13 11:32:06   | 1         |
| 2010-10-13 11:32:10   | 1         |
| 2010-10-14 11:18:16   | 1         |
| 2010-10-14 11:32:00   | 1         |
| 2010-10-14 13:34:06   | 1         |
| 2010-10-14 13:38:06   | 1         |
| 2010-10-15 11:00:19   | 1         |
| 2010-10-15 11:00:22   | 1         |
| 2010-10-16 08:52:26   | 1 +       |

| Name event:org:resource |           |
|-------------------------|-----------|
| △ Value (Integer)       | Frequency |
| 560427                  | 2 ^       |
| 560429                  | 7.590     |
| 560504                  | 2         |
| 560530                  | 683       |
| 560532                  | 1.317     |
| 560594                  | 374       |
| 560596                  | 1.249     |
| 560598                  | 1.737     |
| 560600                  | 9.008     |
| 560602                  | 10.505 ▼  |

| Name   | event:lifecycle:transition |           |
|--------|----------------------------|-----------|
| ▲ Valu | e (Text)                   | Frequency |
| comple | te                         | 59.083    |

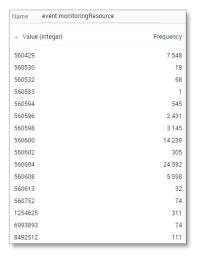

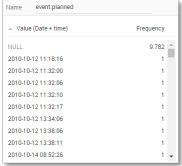

| Name    | trace:caseProcedure |           |
|---------|---------------------|-----------|
| ▲ Valu  | e (Text)            | Frequency |
| NULL    |                     | 52.791    |
| Regulie | r                   | 902       |
| Uitgebr | eid                 | 5.390     |

Name trace:case\_type

Value (Integer)

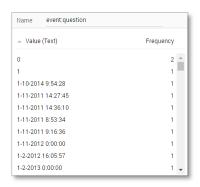

| Name    | trace:caseStatus |           |
|---------|------------------|-----------|
| ▲ Value | (Text)           | Frequency |
| G       |                  | 54.562    |
| 0       |                  | 4.467     |
| T       |                  | 54        |

| Name     | event:time:timestamp |           |
|----------|----------------------|-----------|
| ▲ Value  | (Date + time)        | Frequency |
| 2009-11- | 23 00:00:00          | 1 👚       |
| 2010-10- | -04 00:00:00         | 1         |
| 2010-10- | -06 00:00:00         | 3         |
| 2010-10- | -07 00:00:00         | 1         |
| 2010-10- | -08 00:00:00         | 1         |
| 2010-10- | 10 00:00:00          | 1         |
| 2010-10- | 11 00:00:00          | 3         |
| 2010-10- | 11 11:32:00          | 1         |
| 2010-10- | 11 11:32:06          | 1         |
| 2010-10- | 11 11:32:10          | 1 🕶       |

| 557669              |                      | 59.083    |  |
|---------------------|----------------------|-----------|--|
| Name                | trace:endDatePlanned |           |  |
| ▲ Valu              | e (Date + time)      | Frequency |  |
| NULL                |                      | 58.931    |  |
| 2010-12-02 00:00:00 |                      | 54        |  |
| 2012-06-12 00:00:00 |                      | 45        |  |
| 2012-08             | -02 00:00:00         | 53        |  |

Frequency

| Name    | trace:concept:name |           |
|---------|--------------------|-----------|
| ▲ Value | (Integer)          | Frequency |
| 3364103 |                    | 35 📤      |
| 3395763 |                    | 33        |
| 3398124 |                    | 41        |
| 3406163 |                    | 54        |
| 3407629 |                    | 36        |
| 3414969 |                    | 54        |
| 3415943 |                    | 41        |
| 3424995 |                    | 43        |
| 3427711 |                    | 45        |
| 3431247 |                    | 22 🕶      |

| Name trace:endDate    |           |
|-----------------------|-----------|
| △ Value (Date + time) | Frequency |
| NULL                  | 2.130     |
| 2010-10-13 00:00:00   | 33        |
| 2010-10-15 00:00:00   | 36        |
| 2010-10-26 00:00:00   | 41        |
| 2010-11-15 00:00:00   | 22        |
| 2010-11-17 00:00:00   | 46        |
| 2010-11-23 00:00:00   | 43        |
| 2010-11-24 00:00:00   | 101       |
| 2010-11-25 00:00:00   | 46        |
| 2010-11-29 00:00:00   | 129 🔻     |

| Name    | trace:IDofConceptCase |           |
|---------|-----------------------|-----------|
| ▲ Value | e (Integer)           | Frequency |
| NULL    |                       | 26.240 👚  |
| 3398129 | 9                     | 41        |
| 3406458 | В                     | 54        |
| 3415348 | 8                     | 54        |
| 3415962 | 2                     | 41        |
| 3427972 | 2                     | 45        |
| 3436134 | 4                     | 46        |
| 3436876 | 5                     | 68        |
| 3441443 | 3                     | 43        |
| 344224  | 1                     | 43 🕶      |

| Name   | trace:landRegisterID |           |
|--------|----------------------|-----------|
| ▲ Valu | e (Integer)          | Frequency |
| NULL   |                      | 1.252     |
| 149010 | 9                    | 44        |
| 149282 | 8                    | 36        |
| 151281 | 9                    | 118       |
| 155055 | 0                    | 48        |
| 157328 | 3                    | 44        |
| 157329 | 3                    | 35        |
| 158405 | 1                    | 52        |
| 158979 | 0                    | 357       |
| 159869 | 3                    | 232       |

| Name   | trace:Includes_subCases |           |
|--------|-------------------------|-----------|
| ▲ Valu | e (Text)                | Frequency |
| NULL   |                         | 15.027    |
| J      |                         | 39.740    |
| N      |                         | 4.316     |

| Name   | trace:requestComplete |           |
|--------|-----------------------|-----------|
| ▲ Valu | e (Boolean)           | Frequency |
| False  |                       | 17.580    |
| True   |                       | 41.503    |

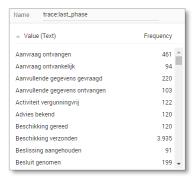

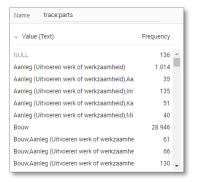

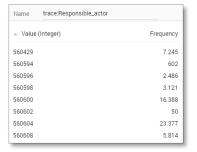

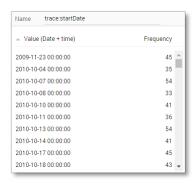

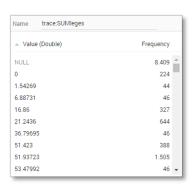

| Name trace:termName                     |           |
|-----------------------------------------|-----------|
| △ Value (Text)                          | Frequency |
| NULL                                    | 46.410    |
| Termijn aanvullende gegevens            | 351       |
| Termijn bezwaar en beroep 1             | 10.283    |
| Termijn bezwaar en beroep 2             | 172       |
| Termijn tot besluit                     | 1.525     |
| Termijn tot besluit na geen zienswijzen | 58        |
| Termijn tot besluit omgezet             | 35        |
| Termijn tot besluit omgezet 3           | 38        |
| Termijn tot besluit verlengd            | 110       |
| Termijn tot bezwaar buiten behandeling  | 81        |
| Termijn tot bezwaar vergunningvrij      | 20        |

#### Create the dashboard

Follow the same steps as in Level A1, except at the following points:

- Create the Process Graph using *New process graph > BPIC15\_5*
- You do not have to create a DummyTimestamp
- Set the following Process Graph attributes in the right column:
  - o Case ID: trace:concept:name
  - o Activity: classifier:event:Activity classifier
  - Event end: event:time:timestamp

Now the process graph is visible.

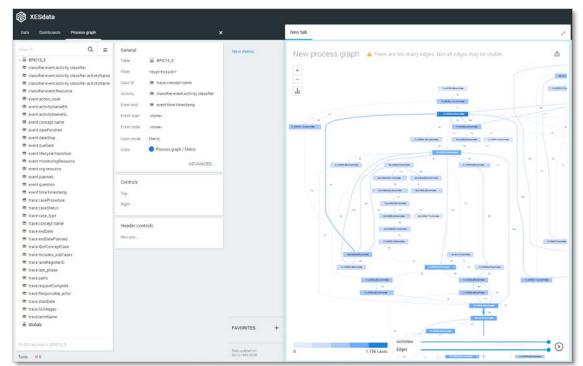

Note that not all edges could be drawn due to the size of the graph.

#### **BPIC17 - Offer log**

#### Load the data

Follow the same steps as in Level A1, except at the following points:

- Since this file uses space characters in its name, we need to escape it. Use the following text int the query field:

'file=' + urlencode('Real-life/BPIC17 - Offer log.xes')

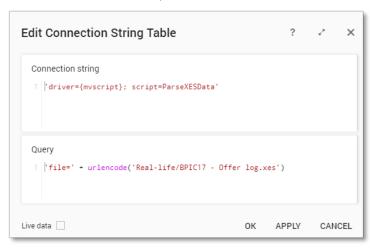

- Rename the newly created table to BPIC17\_Offer\_log.

The data will now be correctly loaded.

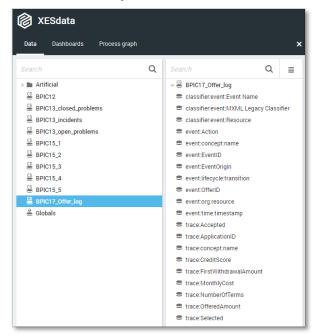

#### **Attributes**

| Name                     | classifier:event:Event Name |           |
|--------------------------|-----------------------------|-----------|
| ▲ Value                  | e (Text)                    | Frequency |
| O_Accep                  | oted                        | 17.228    |
| O_Cance                  | elled                       | 20.898    |
| O_Create                 | e Offer                     | 42.995    |
| O_Create                 | ed                          | 42.995    |
| 0_Refus                  | ed                          | 4.695     |
| O_Returned               |                             | 23.305    |
| O_Sent (mail and online) |                             | 39.707    |
| O_Sent (                 | online only)                | 2.026     |

| Name        | event:Action |           |
|-------------|--------------|-----------|
| ▲ Value     | e (Text)     | Frequency |
| Created     |              | 42.995    |
| statechange |              | 150.854   |

| Name event:EventOrigin |           |           |
|------------------------|-----------|-----------|
| ▲ Valu                 | ue (Text) | Frequency |
| Offer                  |           | 193.849   |

| Name event:EventID    |           |
|-----------------------|-----------|
| △ Value (Text)        | Frequency |
| OfferState_10000075   | 1 ^       |
| OfferState_1000009799 | 1         |
| OfferState_1000044453 | 1         |
| OfferState_1000069410 | 1         |
| OfferState_1000086197 | 1         |
| OfferState_1000086665 | 1         |
| OfferState_1000087997 | 1         |
| OfferState_1000112712 | 1         |
| OfferState_1000115470 | 1         |
| OfferState_1000148867 | 1 🕶       |

| Name   | event:time:timestamp |           |
|--------|----------------------|-----------|
| ▲ Valu | e (Date + time)      | Frequency |
| 2016-0 | 1-02 09:17:05.720    | 1 4       |
| 2016-0 | 1-02 09:17:08.762    | 1         |
| 2016-0 | 1-02 09:19:21.330    | 1         |
| 2016-0 | 1-02 09:21:26.034    | 1         |
| 2016-0 | 1-02 09:21:42.022    | 1         |
| 2016-0 | 1-02 09:21:43.573    | 1         |
| 2016-0 | 1-02 09:22:09.421    | 1         |
| 2016-0 | 1-02 09:26:43.598    | 1         |
| 2016-0 | 1-02 09:26:44.925    | 1         |
| 2016-0 | 1-02 09:26:57.389    | 1 .       |

| Name                              | classifier.event:MXML Legacy Cl | lassifier |
|-----------------------------------|---------------------------------|-----------|
| ▲ Value                           | e (Text)                        | Frequency |
| O_Accep                           | pted+complete                   | 17.228    |
| O_Cance                           | elled+complete                  | 20.898    |
| O_Create Offer+complete           |                                 | 42.995    |
| O_Created+complete                |                                 | 42.995    |
| O_Refused+complete                |                                 | 4.695     |
| O_Returned+complete               |                                 | 23.305    |
| O_Sent (mail and online)+complete |                                 | 39.707    |
| O_Sent (online only)+complete     |                                 | 2.026     |

| Name event:lifecycle:transition |          |           |
|---------------------------------|----------|-----------|
| _ Valu                          | e (Text) | Frequency |
| complet                         | te       | 193.849   |

| Name   | trace:Accepted |           |
|--------|----------------|-----------|
| ▲ Valu | e (Boolean)    | Frequency |
| False  |                | 57.899    |
| True   |                | 135.950   |

| Name eve     | nt:OfferID   |   |
|--------------|--------------|---|
| ▲ Value (Tex | t) Frequency |   |
| NULL         | 42.995       | ^ |
| Offer_100009 | 6910 3       |   |
| Offer_100014 | 5087 4       |   |
| Offer_100015 | 9595 2       |   |
| Offer_100022 | 6917 4       |   |
| Offer_100030 | 769 3        |   |
| Offer_100032 | 9580 4       |   |
| Offer_100036 | 0919 3       |   |
| Offer_100037 | 3613 4       |   |
| Offer_100037 | 7420 3       | * |

| Name                   | trace:ApplicationID |           |
|------------------------|---------------------|-----------|
| ▲ Valu                 | e (Text)            | Frequency |
| Applica                | ition_1000086665    | 4 📤       |
| Applica                | tion_1000158214     | 5         |
| Applica                | tion_1000311556     | 4         |
| Application_1000334415 |                     | 5         |
| Application_1000339879 |                     | 5         |
| Applica                | tion_100034150      | 5         |
| Applica                | tion_1000386745     | 5         |
| Application_1000474975 |                     | 5         |
| Applica                | tion_1000557783     | 5         |
| Applica                | tion_1000604502     | 4 🐷       |

| Name event:concept:name  |           |
|--------------------------|-----------|
| △ Value (Text)           | Frequency |
| O_Accepted               | 17.228    |
| O_Cancelled              | 20.898    |
| O_Create Offer           | 42.995    |
| O_Created                | 42.995    |
| O_Refused                | 4.695     |
| O_Returned               | 23.305    |
| O_Sent (mail and online) | 39.707    |
| O_Sent (online only)     | 2.026     |

| Name    | classifier:event:Resource | e         |
|---------|---------------------------|-----------|
| ▲ Value | e (Text)                  | Frequency |
| User_1  |                           | 9.982 📤   |
| User_10 |                           | 4.373     |
| User_10 | 0                         | 1.426     |
| User_10 | 1                         | 96        |
| User_10 | 2                         | 1.375     |
| User_10 | 3                         | 29        |
| User_10 | 4                         | 746       |
| User_10 | 5                         | 379       |
| User_10 | 6                         | 93        |
| User_10 | 7                         | 682 🐷     |

| Name event:org:resource |           |
|-------------------------|-----------|
| △ Value (Text)          | Frequency |
| User_1                  | 9.982 📤   |
| User_10                 | 4.373     |
| User_100                | 1.426     |
| User_101                | 96        |
| User_102                | 1.375     |
| User_103                | 29        |
| User_104                | 746       |
| User_105                | 379       |
| User_106                | 93        |
| User_107                | 682 🐷     |

| Name             | trace:concept:name |           |
|------------------|--------------------|-----------|
| △ Valu           | e (Text)           | Frequency |
| Offer_10         | 000096910          | 4 ^       |
| Offer_10         | 000145087          | 5         |
| Offer_10         | 000159595          | 3         |
| Offer_10         | 000226917          | 5         |
| Offer_100030769  |                    | 4         |
| Offer_1000329580 |                    | 5         |
| Offer_1000360919 |                    | 4         |
| Offer_1000373613 |                    | 5         |
| Offer_10         | 000377420          | 4         |
| Offer_10         | 000572979          | 5 🔻       |

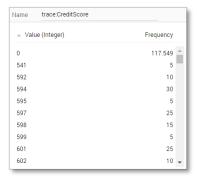

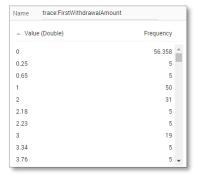

| Name   | trace:MonthlyCost |           |   |
|--------|-------------------|-----------|---|
| ▲ Valu | e (Double)        | Frequency |   |
| 43.05  |                   | 14        | A |
| 46.49  |                   | 5         | ١ |
| 48.28  |                   | 3         |   |
| 50     |                   | 1.830     |   |
| 50.08  |                   | 4         |   |
| 50.56  |                   | 5         |   |
| 51.06  |                   | 4         |   |
| 52     |                   | 14        |   |
| 53     |                   | 12        |   |
| 54     |                   | 8 ,       |   |

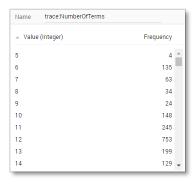

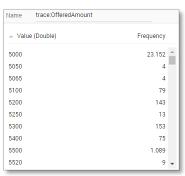

| Name   | trace:Selected |           |
|--------|----------------|-----------|
| ▲ Valu | e (Boolean)    | Frequency |
| False  |                | 85.054    |
| True   |                | 108.795   |

#### Create the dashboard

Follow the same steps as in Level A1, except at the following points:

- Create the Process Graph using *New process graph > BPIC17\_Offer\_log*
- You do not have to create a DummyTimestamp
- Set the following Process Graph attributes in the right column:
  - o Case ID: trace:concept:name
  - o Activity: classifier:event:MXML Legacy Classifier
  - o Event end: event:time:timestamp

Now the process graph is visible.

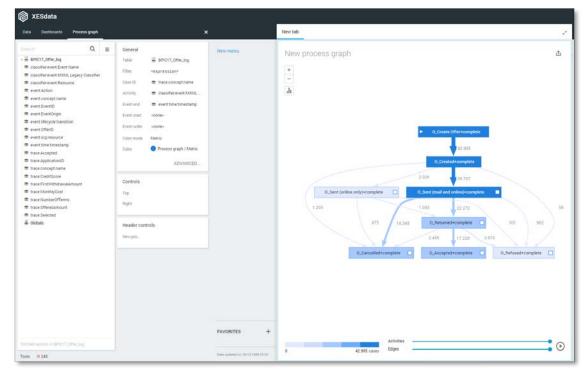

#### **BPIC17**

#### Load the data

Follow the same steps as in Level A1, except at the following points:

Use the Real-life/BPIC17.xes file in the query field of the Connection String:

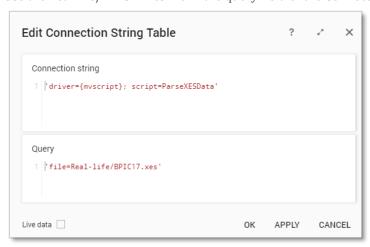

- Rename the newly created table to BPIC17.

The data will now be correctly loaded.

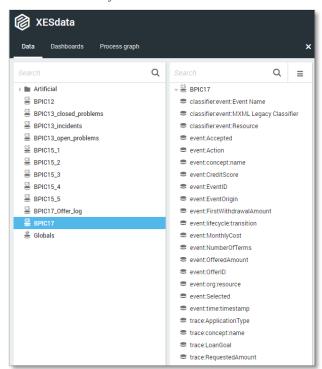

#### Attributes

| Name cla     | ssifier:event:Event Name |           |   |
|--------------|--------------------------|-----------|---|
| △ Value (Tex | ct)                      | Frequency |   |
| A_Accepted   |                          | 31.509    | ^ |
| A_Cancelled  |                          | 10.431    |   |
| A_Complete   |                          | 31.362    |   |
| A_Concept    |                          | 31.509    |   |
| A_Create App | olication                | 31.509    |   |
| A_Denied     |                          | 3.753     |   |
| A_Incomplete | е                        | 23.055    |   |
| A_Pending    |                          | 17.228    |   |
| A_Submitted  |                          | 20.423    |   |
| A_Validating |                          | 38.816    |   |

| Name classifier.event:MXML Legac |                  | y Classifier |  |
|----------------------------------|------------------|--------------|--|
| △ Value (Text                    | )                | Frequency    |  |
| A_Accepted+c                     | omplete          | 31.509       |  |
| A_Cancelled+                     | complete         | 10.431       |  |
| A_Complete+c                     | omplete          | 31.362       |  |
| A_Concept+co                     | mplete           | 31.509       |  |
| A_Create Appl                    | ication+complete | 31.509       |  |
| A_Denied+con                     | nplete           | 3.753        |  |
| A_Incomplete                     | +complete        | 23.055       |  |
| A_Pending+co                     | mplete           | 17.228       |  |
| A_Submitted+                     | complete         | 20.423       |  |
| A_Validating+                    | complete         | 38.816       |  |

| Name    | classifier:event:Resource |           |   |
|---------|---------------------------|-----------|---|
| ▲ Valu  | e (Text)                  | Frequency |   |
| User_1  |                           | 148.404   | ^ |
| User_10 | )                         | 16.365    | - |
| User_10 | 00                        | 20.651    |   |
| User_10 | 01                        | 6.067     |   |
| User_10 | 02                        | 8.155     |   |
| User_10 | 03                        | 148       |   |
| User_10 | 04                        | 3.188     |   |
| User_10 | 05                        | 1.428     |   |
| User_10 | 06                        | 1.840     |   |
| User_10 | 07                        | 2.941     | * |

| Name   | event:Accepted |           |
|--------|----------------|-----------|
| ▲ Valu | e (Boolean)    | Frequency |
| NULL   |                | 1.159.272 |
| False  |                | 12.859    |
| True   |                | 30.136    |

| True     |                   | 30.136    |
|----------|-------------------|-----------|
| Name     | event:EventOrigin |           |
| ▲ Value  | e (Text)          | Frequency |
| Applicat | ion               | 239.595   |
| Offer    |                   | 193.849   |
| Workflo  | W                 | 768.823   |

| Name         | event:concept:name |           |
|--------------|--------------------|-----------|
| ▲ Value      | (Text)             | Frequency |
| A_Accep      | ted                | 31.509 👚  |
| A_Cance      | lled               | 10.431    |
| A_Comp       | lete               | 31.362    |
| A_Concept    |                    | 31.509    |
| A_Create     | Application        | 31.509    |
| A_Denie      | d                  | 3.753     |
| A_Incomplete |                    | 23.055    |
| A_Pending    |                    | 17.228    |
| A_Subm       | itted              | 20.423    |
| A_Valida     | ting               | 38.816 🐷  |

| Name event:CreditScore |             |
|------------------------|-------------|
| △ Value (Integer)      | Frequency   |
| NULL                   | 1.159.272 👚 |
| 0                      | 27.735      |
| 541                    | 1           |
| 592                    | 2           |
| 594                    | 6           |
| 595                    | 1           |
| 597                    | 5           |
| 598                    | 3           |
| 599                    | 1           |
| 601                    | 5 🕶         |

| Name                   | event:EventID   |           |
|------------------------|-----------------|-----------|
| ▲ Valu                 | e (Text)        | Frequency |
| Applicat               | tion_1000086665 | 1 ≏       |
| Applicat               | tion_1000158214 | 1         |
| Applicat               | tion_1000311556 | 1         |
| Application_1000334415 |                 | 1         |
| Application_1000339879 |                 | 1         |
| Application_100034150  |                 | 1         |
| Application_1000386745 |                 | 1         |
| Application_1000474975 |                 | 1         |
| Application_1000557783 |                 | 1         |
| Application_1000604502 |                 | 1 🕶       |

| Name        | event:Action |           |
|-------------|--------------|-----------|
| ▲ Valu      | e (Text)     | Frequency |
| Created     |              | 223.608   |
| Deleted     |              | 148.930   |
| Obtained    |              | 255.387   |
| Released    |              | 215.402   |
| statechange |              | 358.940   |

| Name event:FirstWithdr | awalAmount |
|------------------------|------------|
| △ Value (Double)       | Frequency  |
| NULL                   | 1.159.272  |
| 0                      | 12.786     |
| 0.25                   | 1          |
| 0.65                   | 1          |
| 1                      | 11         |
| 2                      | 7          |
| 2.18                   | 1          |
| 2.23                   | 1          |
| 3                      | 4          |
| 3.34                   | 1 🕶        |

| Name     | event:lifecycle:transition | 1         |
|----------|----------------------------|-----------|
| ▲ Valu   | e (Text)                   | Frequency |
| ate_abo  | ort                        | 85.224    |
| comple   | te                         | 475.306   |
| resume   |                            | 127.160   |
| schedule |                            | 149.104   |
| start    |                            | 128.227   |
| suspen   | d                          | 215.402   |
| withdraw |                            | 21.844    |

| Name   | event:MonthlyCost |             |
|--------|-------------------|-------------|
| ▲ Valu | e (Double)        | Frequency   |
| NULL   |                   | 1.159.272 👛 |
| 43.05  |                   | 3           |
| 46.49  |                   | 1           |
| 48.28  |                   | 1           |
| 50     |                   | 406         |
| 50.08  |                   | 1           |
| 50.56  |                   | 1           |
| 51.06  |                   | 1           |
| 52     |                   | 3           |
| 53     |                   | 3 🕶         |

| Name ev      | rent:NumberOfTerms |   |
|--------------|--------------------|---|
| ▲ Value (Int | teger) Frequency   |   |
| NULL         | 1.159.272          | ^ |
| 5            | 1                  | - |
| 6            | 33                 |   |
| 7            | 14                 |   |
| 8            | 8                  |   |
| 9            | 6                  |   |
| 10           | 34                 |   |
| 11           | 55                 |   |
| 12           | 175                |   |
| 13           | 45                 | - |

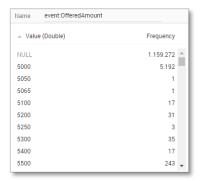

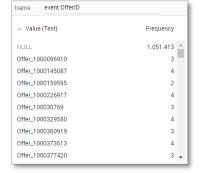

| Name event:org: | resource  |
|-----------------|-----------|
| △ Value (Text)  | Frequency |
| User_1          | 148.404   |
| User_10         | 16.365    |
| User_100        | 20.651    |
| User_101        | 6.067     |
| User_102        | 8.155     |
| User_103        | 148       |
| User_104        | 3.188     |
| User_105        | 1.428     |
| User_106        | 1.840     |
| User_107        | 2.941     |

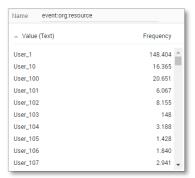

| Name   | event:Selected |           |
|--------|----------------|-----------|
| ▲ Valu | e (Boolean)    | Frequency |
| NULL   |                | 1.159.272 |
| False  |                | 21.227    |
| True   |                | 21.768    |

Frequency

118.500

1.083.767

Name trace:ApplicationType

△ Value (Text)

Limit raise

New credit

| Name event:time:timestamp |           |
|---------------------------|-----------|
| △ Value (Date + time)     | Frequency |
| 2016-01-01 09:51:15.304   | 1 🖺       |
| 2016-01-01 09:51:15.352   | 1         |
| 2016-01-01 09:51:15.774   | 1         |
| 2016-01-01 09:52:36.392   | 1         |
| 2016-01-01 09:52:36.403   | 1         |
| 2016-01-01 09:52:36.413   | 1         |
| 2016-01-01 10:16:11.500   | 1         |
| 2016-01-01 10:16:11.549   | 1         |
| 2016-01-01 10:16:11.740   | 1         |
| 2016-01-01 10:17:31.573   | 1 🐷       |

| Name trace:concept:name |           |
|-------------------------|-----------|
| _ Value (Text)          | Frequency |
| Application_1000086665  | 22 👛      |
| Application_1000158214  | 25        |
| Application_1000311556  | 18        |
| Application_1000334415  | 40        |
| Application_1000339879  | 51        |
| Application_100034150   | 55        |
| Application_1000386745  | 46        |
| Application_1000474975  | 37        |
| Application_1000557783  | 27        |
| Application_1000604502  | 23 🐷      |

| Name trace:LoanGoal    |           |
|------------------------|-----------|
| △ Value (Text)         | Frequency |
| Boat                   | 7.223     |
| Business goal          | 1.090     |
| Car                    | 339.798   |
| Caravan / Camper       | 12.967    |
| Debt restructuring     | 40        |
| Existing loan takeover | 227.606   |
| Extra spending limit   | 22.964    |
| Home improvement       | 294.389   |
| Motorcycle             | 9.983     |
| Not speficied          | 41.048    |
| Other, see explanation | 110.643   |
| Remaining debt home    | 43.874    |
| Tax payments           | 5.557     |
| Unknown                | 85.085    |

| Name   | trace:RequestedAmount |           |   |
|--------|-----------------------|-----------|---|
| ▲ Valu | e (Double)            | Frequency |   |
| 0      |                       | 112.811   | ^ |
| 600    |                       | 40        | H |
| 1000   |                       | 65        |   |
| 1600   |                       | 39        |   |
| 3000   |                       | 103       |   |
| 3500   |                       | 18        |   |
| 4000   |                       | 20        |   |
| 5000   |                       | 153.024   |   |
| 5100   |                       | 130       |   |
| 5200   |                       | 586       | , |

#### Create the dashboard

Follow the same steps as in Level A1, except at the following points:

- Create the Process Graph using *New process graph > BPIC17*
- You do not have to create a DummyTimestamp
- Set the following Process Graph attributes in the right column:
  - o Case ID: trace:concept:name
  - o Activity: classifier:event:MXML Legacy Classifier
  - o Event end: event:time:timestamp

Now the process graph is visible.

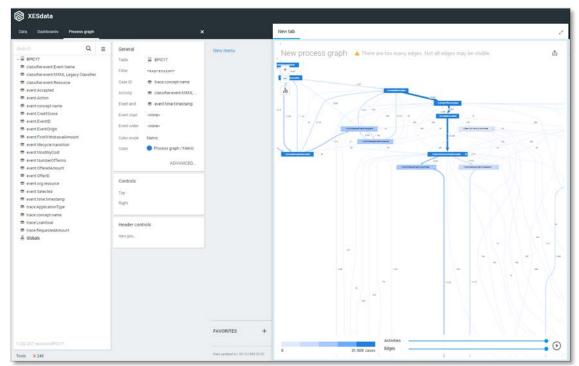

Note that not all edges could be drawn due to the size of the graph.

### **CONTACT INFORMATION**

#### **Contact Information**

#### WIL VAN DER AALST CHAIR

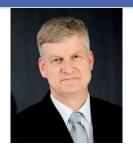

**Tel** +31 40 247 4295 w.m.p.v.d.aalst@tue.nl

## CHRISTIAN GÜNTHER VICE-CHAIR

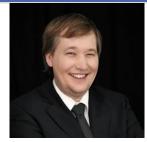

Tel +31 64 1780680 christian@fluxicon.com

#### ERIC VERBEEK SECRETARY

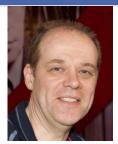

**Tel** +31 40 247 3755 h.m.w.verbeek@tue.nl

# IEEE XES Working Group IEEE Task Force on Process Mining http://www.win.tue.nl/ieeetfpm

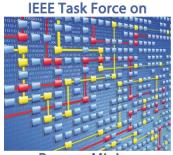

**Process Mining**